#### **Lecture 14: Discrete Control**

[Chapter: Sequential Control + These Slides]

- Discrete Event Systems
- State Machine-Based Formalisms
- Statecharts
- Grafcet
- Laboratory 2
- Petri Nets
- Implementation
  - Not covered in the lecture. Homework.

### **Discrete Event Systems**

#### **Definition:**

A Discrete Event System (DES) is a discrete-state, event-driven system, that is its state evolution depends entirely on the occurrence of asynchronous discrete events over time.

Sometimes the name *Discrete Event Dynamic System (DEDS)* is used to emphasize the dynamic nature of DES.

#### DES:

- 1. The state space is a discrete set.
- 2. The state transition mechanism is event-driven.
- 3. The events need **not** to be synchronized by, e.g., a clock.

#### Continuous systems:

- 1. Continuous-state systems (real-valued variables)
- 2. The state-transition mechanism is time-driven.

Continuous discrete-time systems x(k+1) = Ax(k) + Bu(k) can be viewed as an event-driven system synchronized by clock events.

### **Continuous System**

State trajectory is the solution of a differential equation

$$\dot{x}(t) = f(x(t), u(t), t)$$

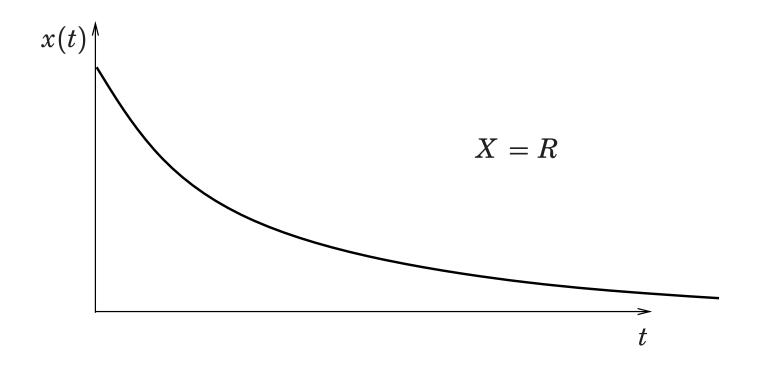

### **Discrete Event System**

State trajectory (sample path) is piecewise constant function that jumps from one value to another when an event occurs.

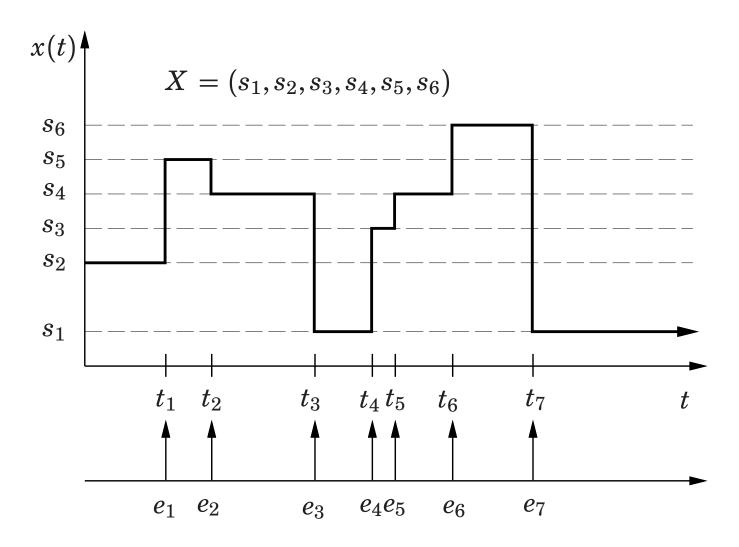

### **Discrete Control Systems**

#### All processes contain discrete elements:

- continuous processes with discrete sensors and/or actuators
- discrete processes
  - manufacturing lines, elevators, traffic systems, ...
- mode changes
  - manual/auto, startup/shutdown
  - production (grade) changes
- alarm and event handling

### **Discrete Logic**

- Larger in volume than continuous control
- Very little theoretical support
  - verification, synthesis
  - formal methods beginning to emerge
  - still not widespread in industry

### **Basic Elements**

- Boolean (binary) signals -0, 1,  $false, true, a, \bar{a}$
- expressions

a or b (a + b)
a and b (a • b)

Truth values
Truth value tables

Boolean algebra

а

events

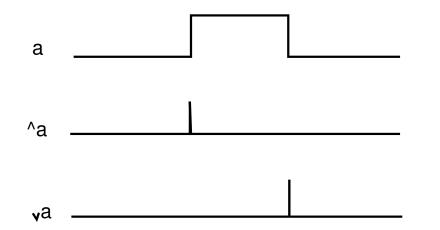

### **Logic Nets**

- Combinatorial nets
  - outputs = f(inputs)
  - interlocks, "förreglingar"
- Sequence nets
  - newstate = f(state,inputs)
  - outputs = g(state,inputs)
  - state machines
  - automata

Asynchronous nets or synchronous (clocked) nets

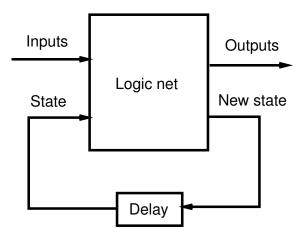

- Discrete Event Systems
- State Machine-Based Formalisms
- Statecharts
- Grafcet
- Laboratory 2
- Petri Nets
- Implementation
  - Not covered in the lecture. Homework.

#### **State Machines**

Formal properties ⇒ analysis possible in certain cases
Using state machines is often a good way to structure code.
Systematic ways to write automata code often not taught in programming courses.

#### **Moore Machine**

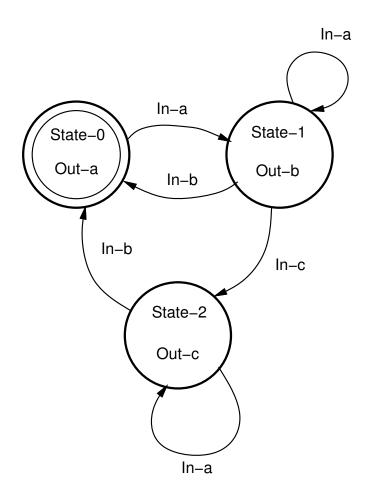

State transitions in response to input events

Output events (actions) associated with states

### **Mealy Machine**

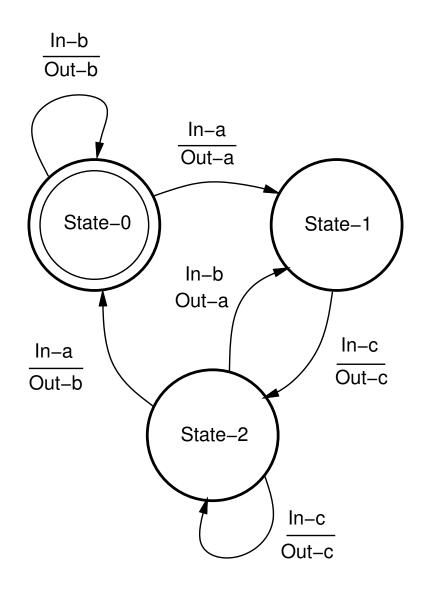

### **State Machine Extensions**

Ordinary state machines lack structure

Extensions needed to make them practically useful

- hierarchy
- concurrency
- history (memory)

- Discrete Event Systems
- State Machine-Based Formalisms
- Statecharts
- Grafcet
- Laboratory 2
- Petri Nets
- Implementation
  - Not covered in the lecture. Homework.

### **Statecharts**

D. Harel, 1987

Statecharts =

- state machine
- hierarchy
- concurrency
- history

## **Statechart Syntax**

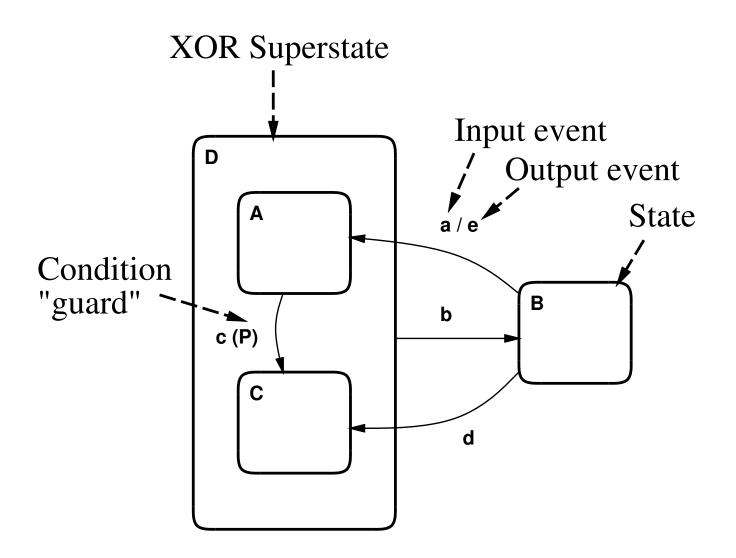

### **Statecharts Concurrency**

#### AND Superstates:

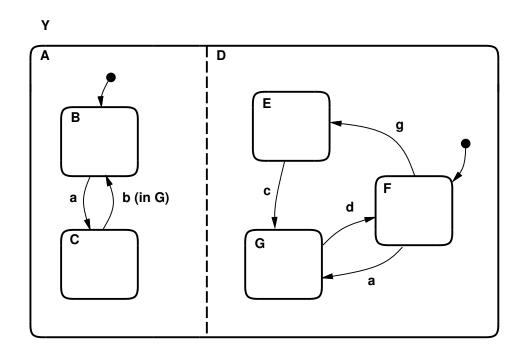

Y is the *orthogonal product* of A and D

When in state (B,F) and event **a** occurs, the system transfers *simultaneously* to (C,G).

## **History Arrows**

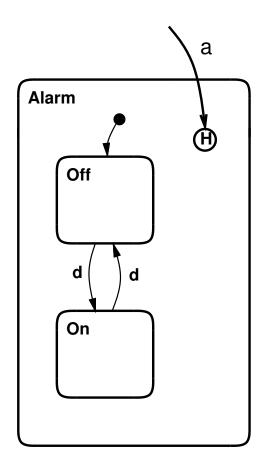

On event 'a' the last visited state within D becomes active.

## **Syntax**

Interfaces for AND Superstates:

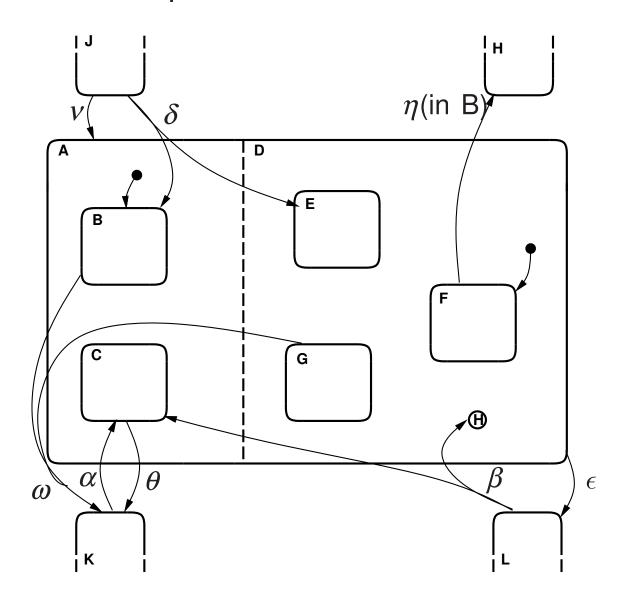

- $\delta$  exit from  $J \Rightarrow (B, E)$
- $\alpha$  exit from  $K \Rightarrow (C, F)$
- v exit from  $J \Rightarrow (B, F)$
- $\beta$  exit from  $L \Rightarrow (C, most recently visited state in <math>D$ )
- $\omega$  exit from  $(B,G) \Rightarrow K$
- $\eta$  exit from  $(B, F) \Rightarrow H$
- $\theta$  exit from  $(C,D) \Rightarrow K$
- $\epsilon$  exit from  $(A,D) \Rightarrow L$

#### **Statechart Tools**

Statecharts popular for modeling, simulation, and code generation

Used to represent state-transition diagrams in UML tools (Rational/Rose, Rhapsody, ...)

Stateflow for Matlab/Simulink

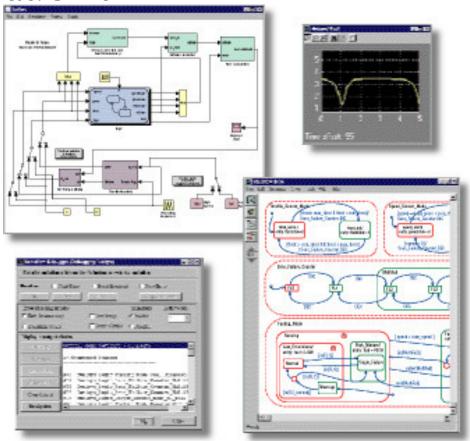

#### **Statechart Semantics**

Unfortunately, Harel only gave an informal definition of the semantics

As a results a number of competing semantics were defined.

In 1996, Harel presented his semantics (the Statemate semantics) of Statechart and compared with 11 other semantics.

The lack of a single semantics is still the major problem with Statecharts

Each tool vendor defines his own.

- Discrete Event Systems
- State Machine-Based Formalisms
- Statecharts
- Grafcet
- Laboratory 2
- Petri Nets
- Implementation
  - Not covered in the lecture. Homework.

#### **Grafcet**

Extended state machine formalism for implementation of sequence control

Industrial name: Sequential Function Charts (SFC)

Defined in France in 1977 as a formal specification and realization method for logical controllers

Part of IEC 61131-3 (industry standard for PLC controllers)

### **Basic elements**

### Steps:

active or inactive

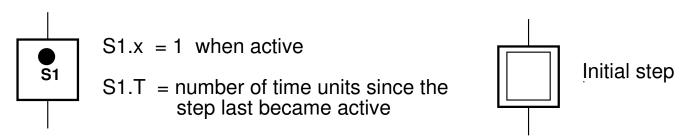

### Transitions ("övergång"):

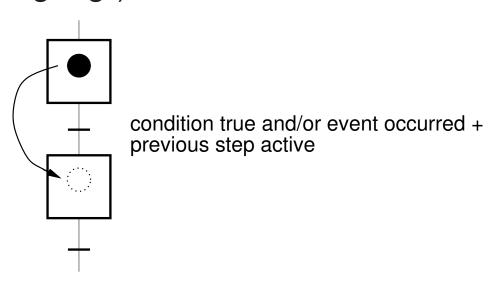

### **Control structures**

### Alternative paths:

branches

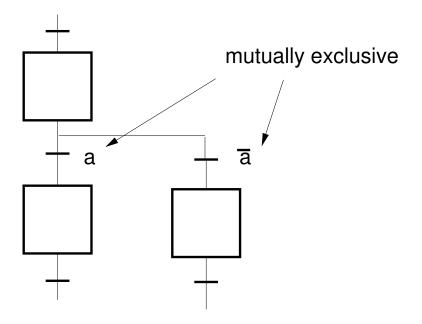

• repetition

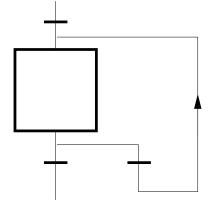

## Parallel paths:

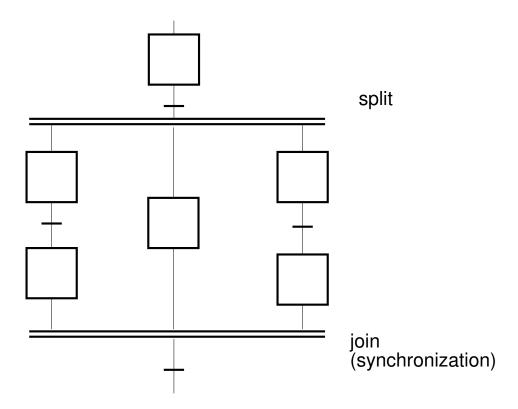

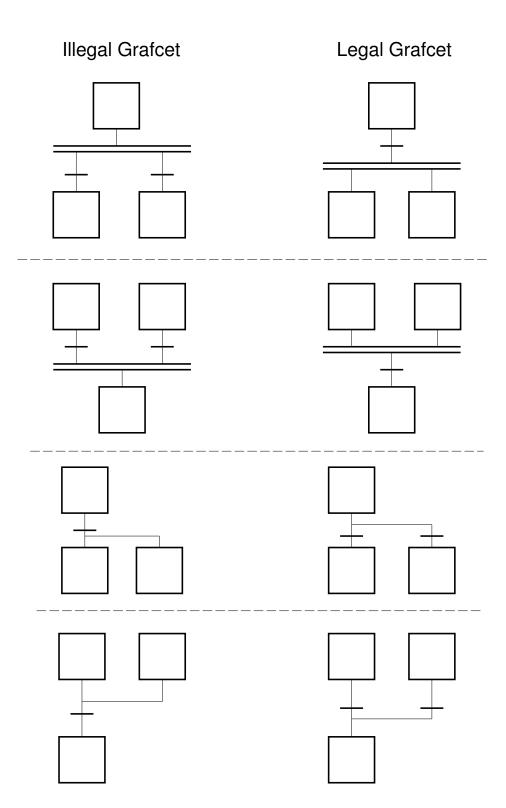

#### **Semantics**

- 1. The initial step(s) is active when the function chart is initiated.
- 2. A transition is fireable if:
  - all steps preceding the the transition are active (enabled).
  - the receptivity (transition condition and/or event) of the transition is true
  - A fireable transition must be fired.
- All the steps preceding the transition are deactivated and all the steps following the transition are activated when a transition is fired
- 4. All fireable transitions are fired simultaneously
- 5. When a step must be both deactivated and activated it remains activated without interrupt

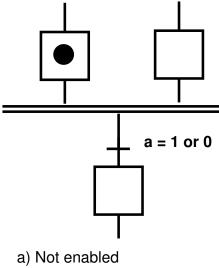

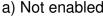

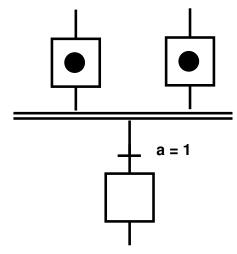

c) Firable

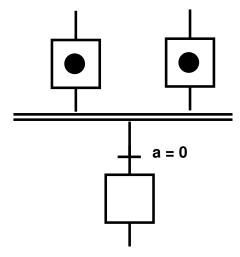

b) Enabled but not firable

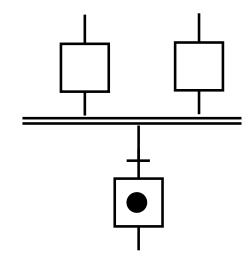

d) After the change from c)

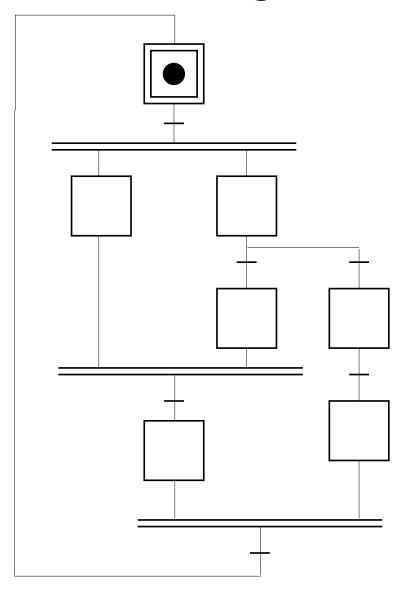

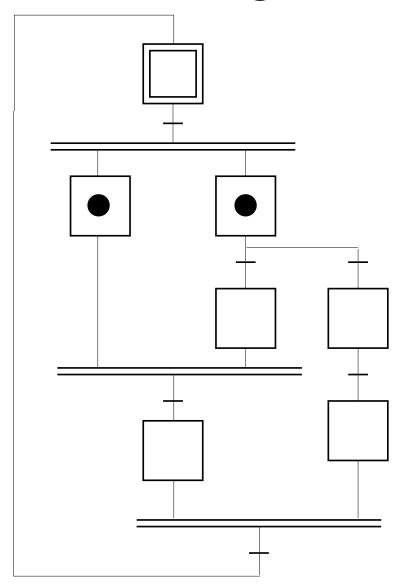

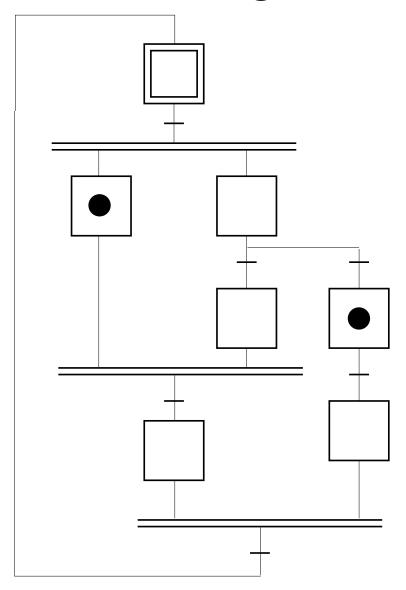

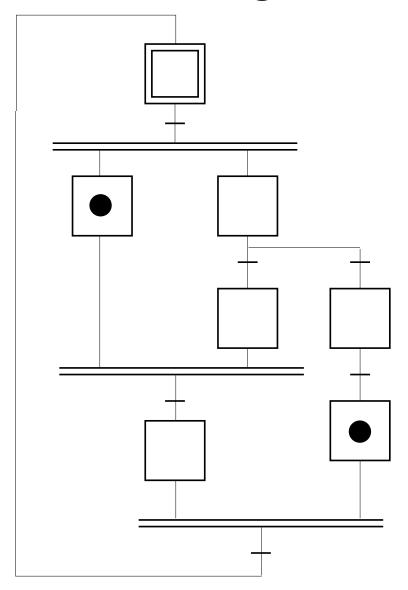

# **Unsafe grafcets**

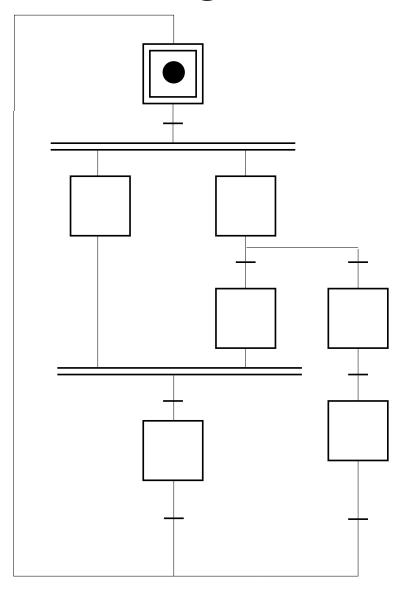

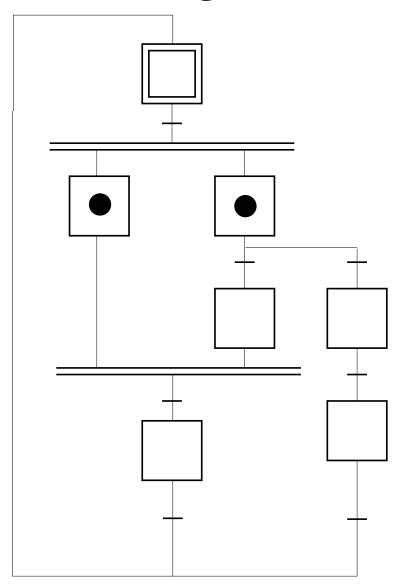

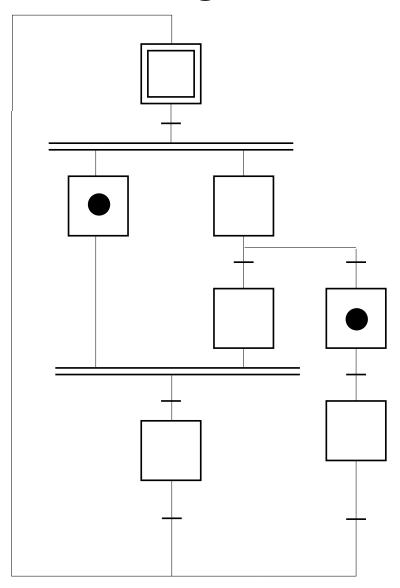

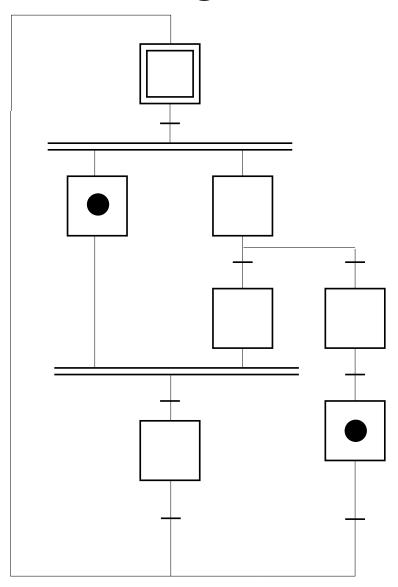

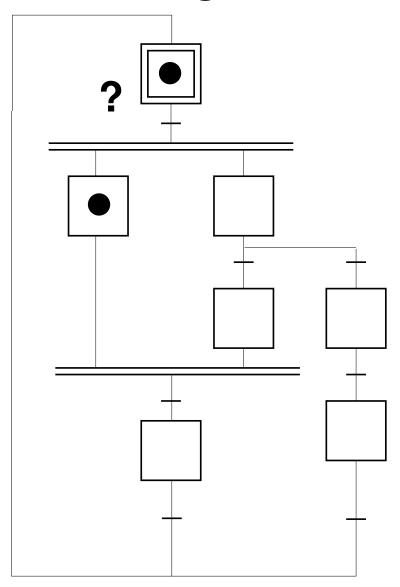

## **Actions**

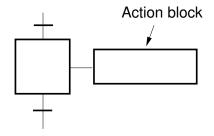

## Action types:

standard action (level action)

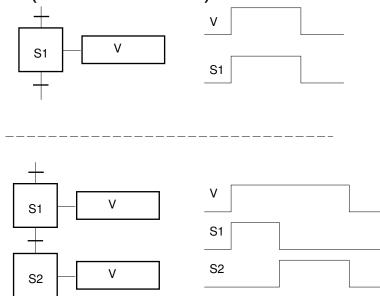

 stored action (impulse action) logical assignment

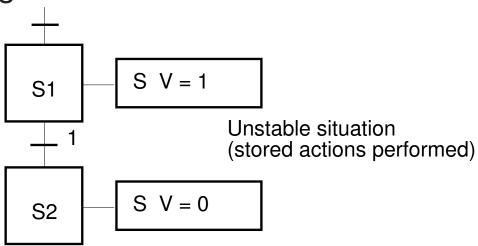

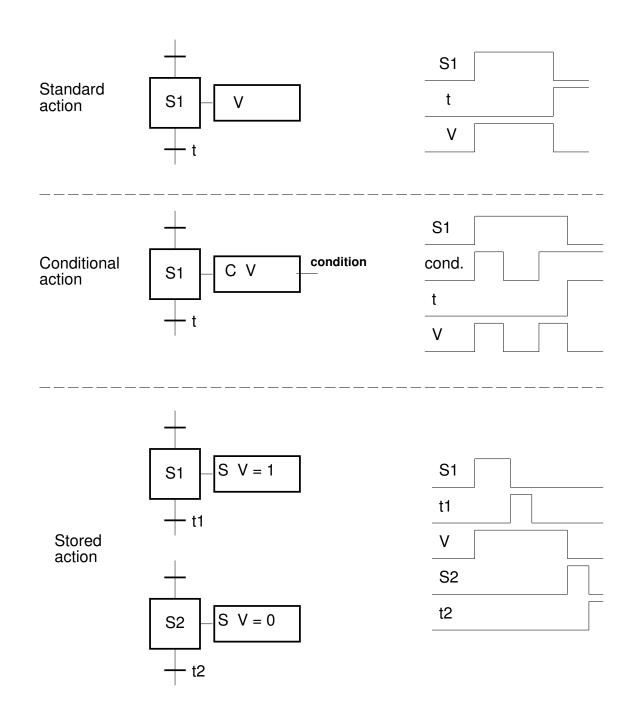

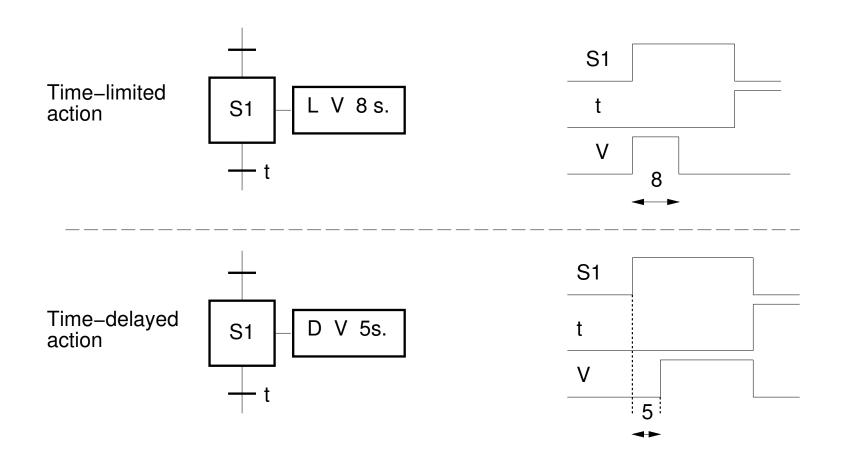

## Hierarchy

## Macro Steps:

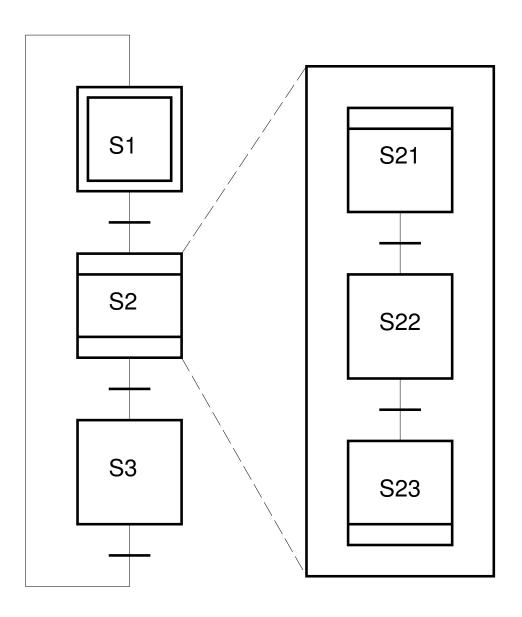

#### **Grafcet/SFC and IEC-1131 Editors**

A large number of graphical IEC 1131-3 editors are available. Generates PLC code or C-code.

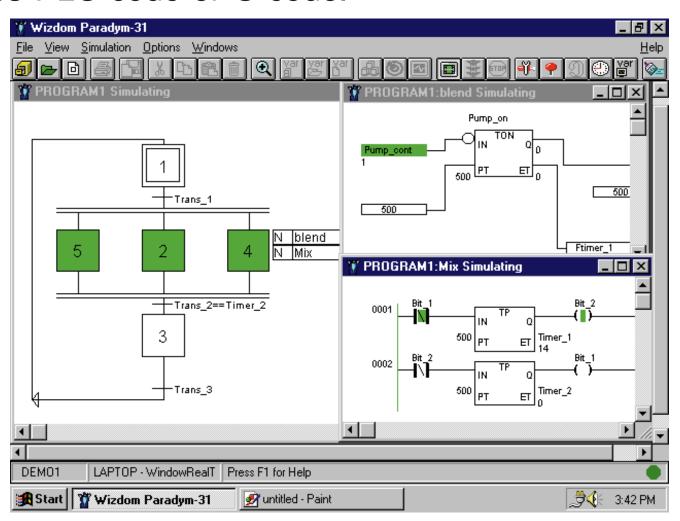

- Discrete Event Systems
- State Machine-Based Formalisms
- Statecharts
- Grafcet
- Laboratory 2
- Petri Nets
- Implementation
  - Not covered in the lecture. Homework.

## **Laboratory 2**

#### Sequential Control

bead sorter process

JGrafchart - Lund University

- Grafcet/SFC graphical editor
- Grafcet/SFC run-time system

### **JGrafchart**

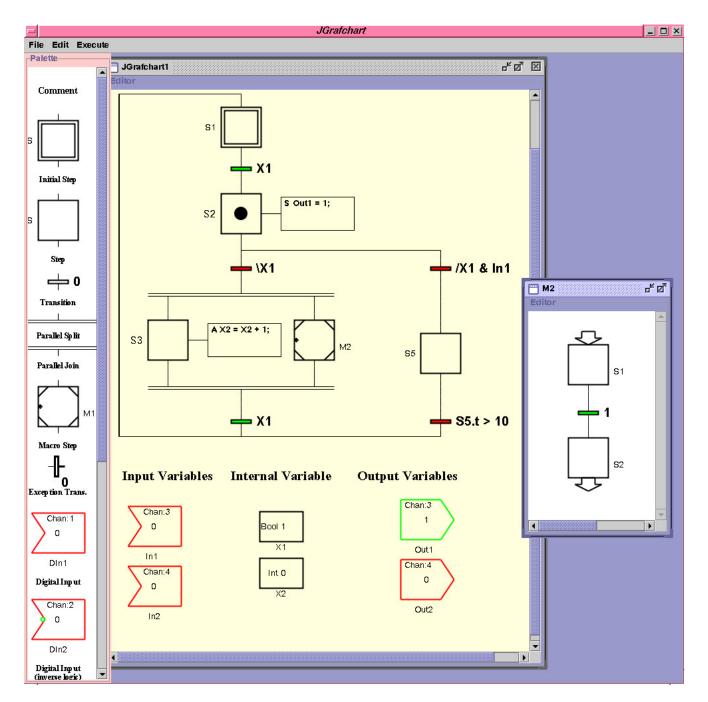

#### **Process**

## Bead Sorter process

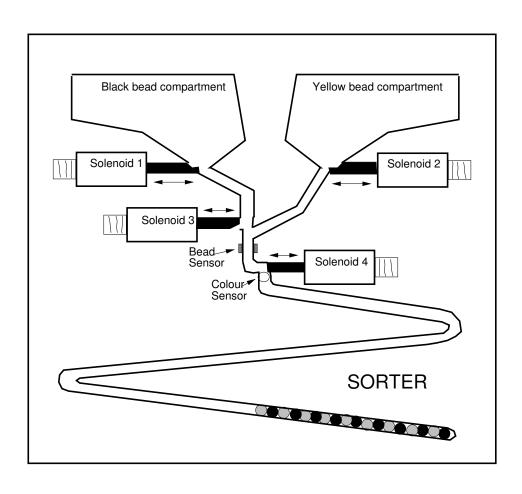

- Discrete Event Systems
- State Machine-Based Formalisms
- Statecharts
- Grafcet
- Laboratory 2
- Petri Nets
- Implementation
  - Not covered in the lecture. Homework.

#### **Petri Nets**

C.A Petri, TU Darmstadt, 1962

A mathematical and graphical modeling method.

Describe systems that are:

- concurrent
- asynchronous or synchronous
- distributed
- nondeterministic or deterministic

#### **Petri Nets**

Can be used at all stages of system development:

- modeling
- analysis
- simulation/visualization ("playing the token game")
- synthesis
- implementation (Grafcet)

## **Application areas**

- communication protocols
- distributed systems
- distributed database systems
- flexible manufacturing systems
- logical controller design
- multiprocessor memory systems
- dataflow computing systems
- fault tolerant systems

• ...

#### Introduction

A Petri net is a directed bipartite graph consisting of places P and transitions T.

Places are represented by circles.

Transitions are represented by bars (or rectangles)

Places and transitions are connected by arcs.

In a marked Petri net each place contains a cardinal (zero or positive integer) number of tokens of marks.

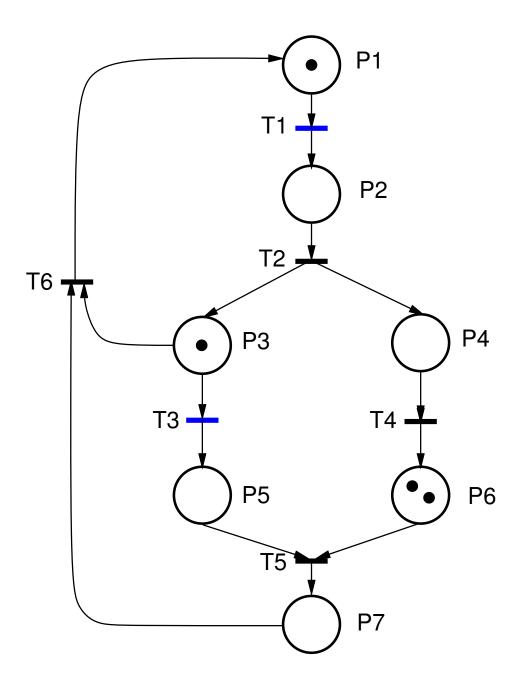

## Firing rules

- 1. A transition t is enabled if each input place contains at least one token.
- 2. An enabled transition may or may not fire.
- 3. Firing an enabled transition t means removing one token from each input place of t and adding one token to each output place of t.

The firing of a transition has zero duration.

The firing of a sink transition (only input places) only consumes tokens.

The firing of a source transition (only output places) only produces tokens.

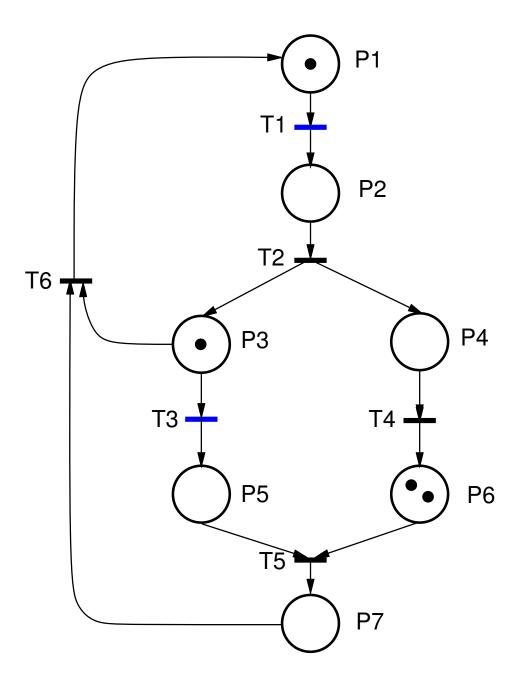

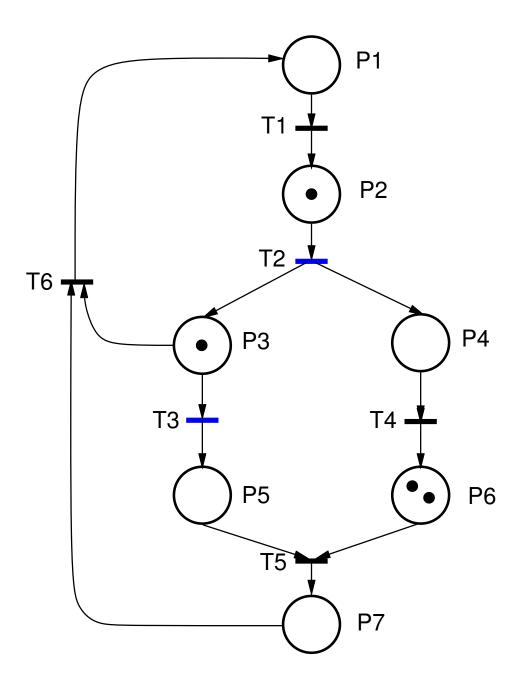

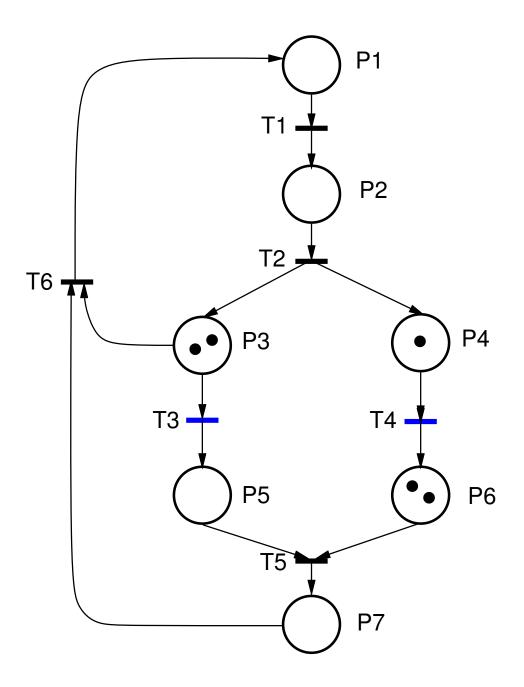

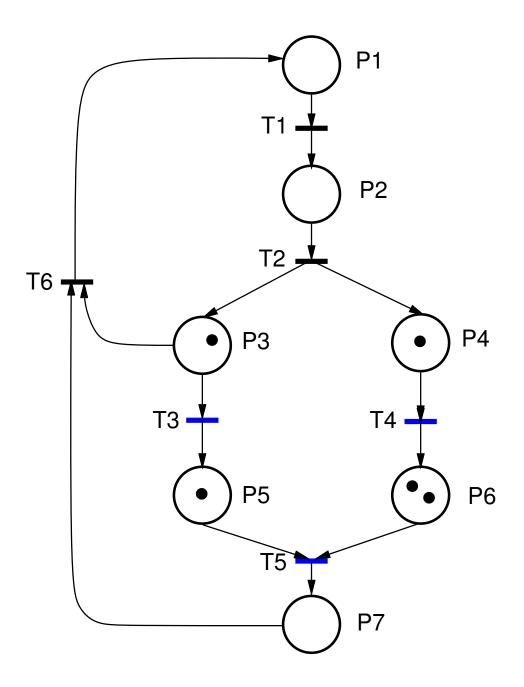

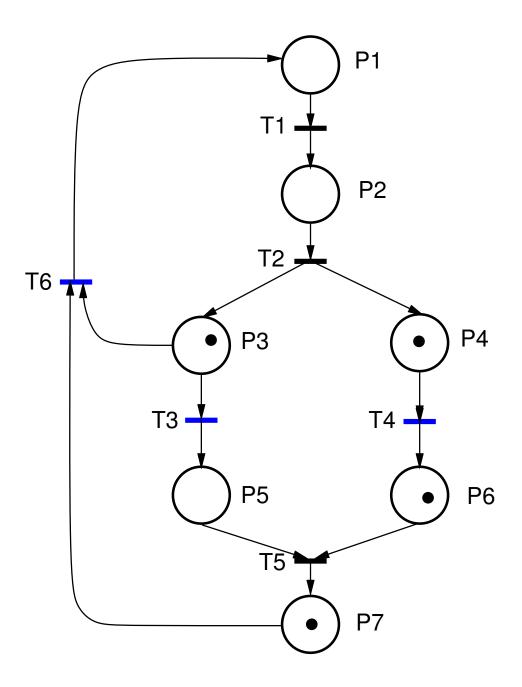

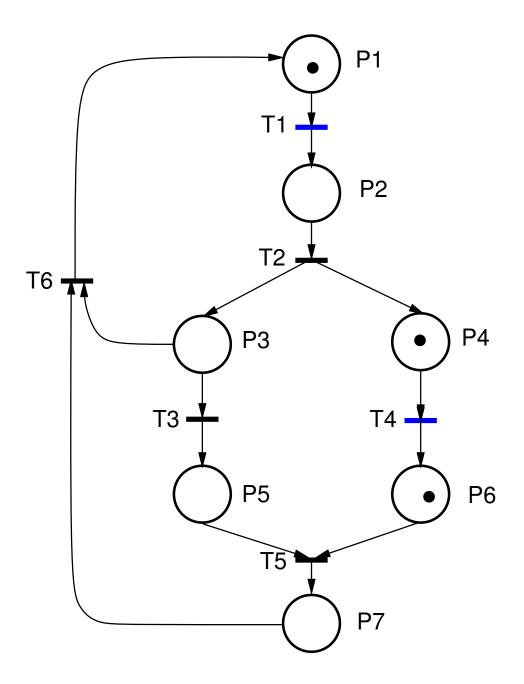

## Typical interpretations of places and transitions:

| Input Places     | Transition       | Output Places    |
|------------------|------------------|------------------|
| Preconditions    | Event            | Postconditions   |
| Input data       | Computation step | Output data      |
| Input signals    | Signal processor | Output signals   |
| Resources needed | Task or job      | Resources needed |
| Conditions       | Clause in logic  | Conclusions      |
| Buffers          | Processor        | Buffers          |

#### **Generalized Petri Nets**

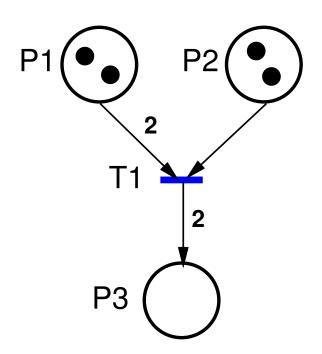

#### Firing rules:

- 1. A transition t is enabled if each input place p of t contains at least w(p,t) tokens
- 2. Firing a transition t means removing w(p,t) tokens from each input place p and adding w(t,q) tokens to each output place q.

#### **Generalized Petri Nets**

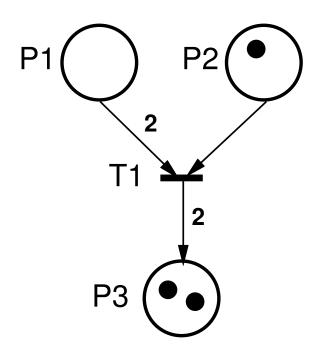

#### Firing rules:

- 1. A transition t is enabled if each input place p of t contains at least w(p,t) tokens
- 2. Firing a transition t means removing w(p,t) tokens from each input place p and adding w(t,q) tokens to each output place q.

#### **Petri Net Variants**

#### **Timed Petri Nets:**

Times associated with transitions or places

#### **High-Level Petri Nets:**

Tokens are structured data types (objects)

#### Continuous & Hybrid Petri Nets:

The markings are real numbers instead of integers

Mixed continuous/discrete systems

## **Analysis**

#### Properties:

- Live: No transitions can become unfireable.
- Deadlock-free: Transitions can always be fired
- Bounded: Finite number of tokens

• ...

## **Analysis**

#### Analysis methods:

#### Reachability methods

- exhaustive enumeration of all possible markings

#### • Linear algebra methods

describe the dynamic behaviour as matrix equations

#### Reduction methods

 transformation rules that reduce the net to a simpler net while preserving the properties of interest

## The classical real-time problems

#### Dijkstra's classical problems

- mutual exclusion problem
- producer-consumer problem
- readers-writers problem
- dining philosophers problem

All can be modeled by Petri Nets.

#### **Mutual Exclusion**

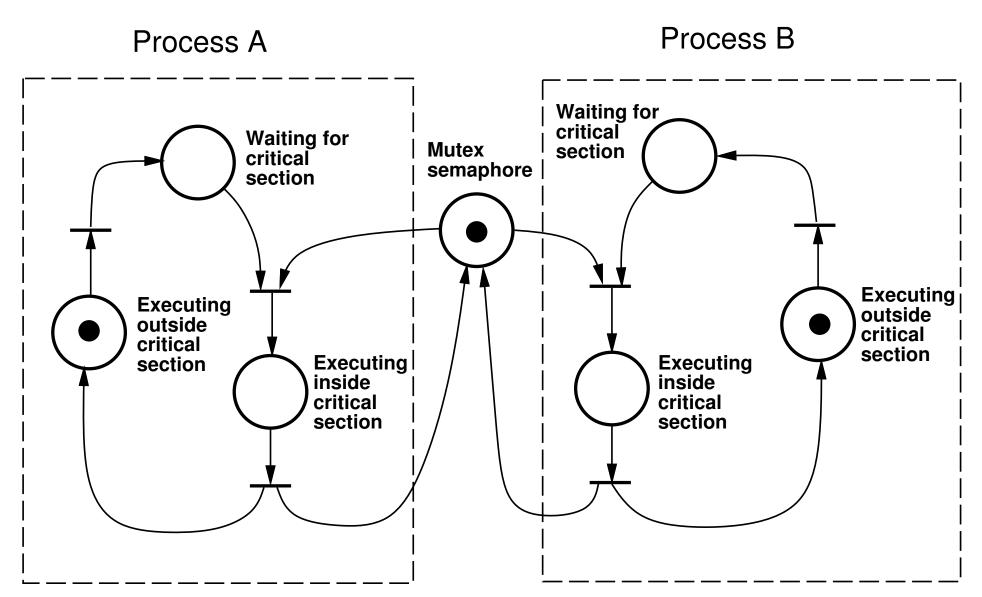

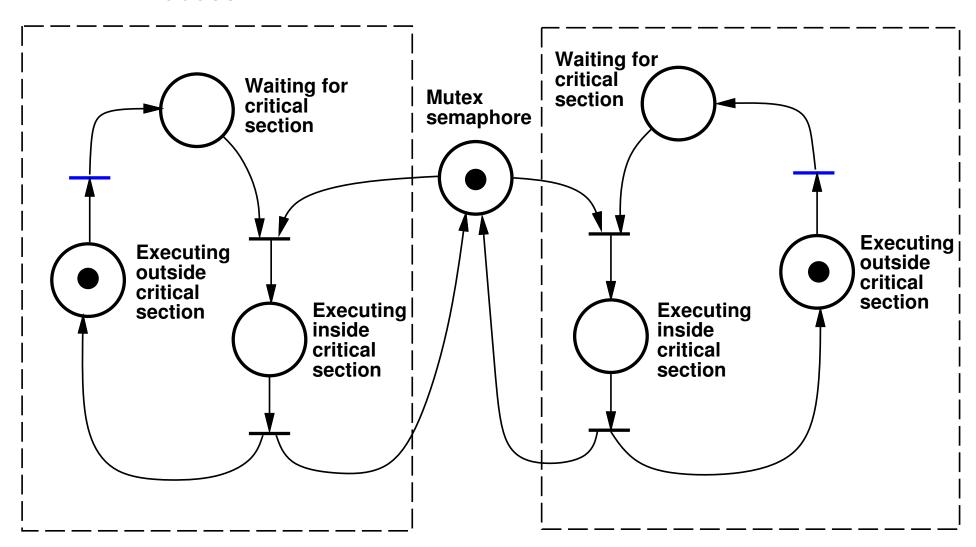

Process B

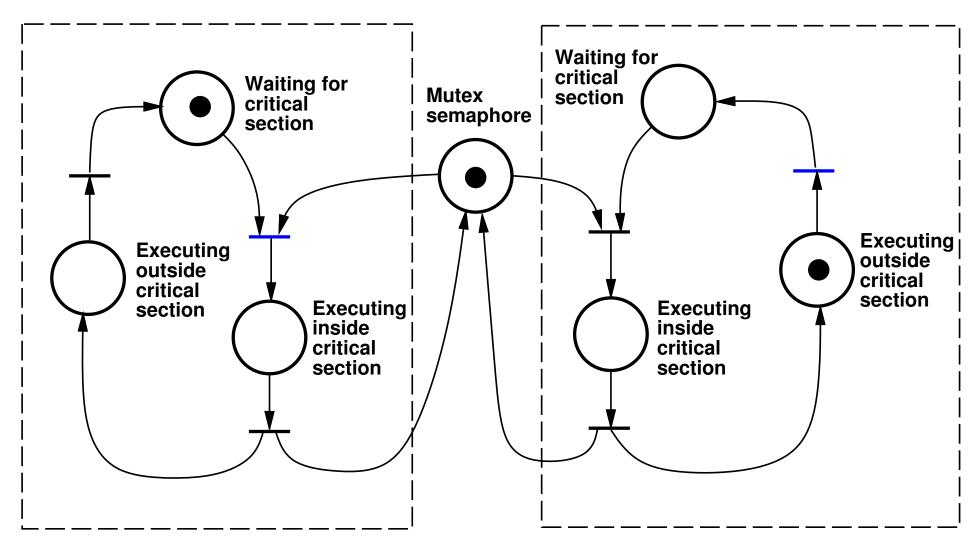

#### Process B

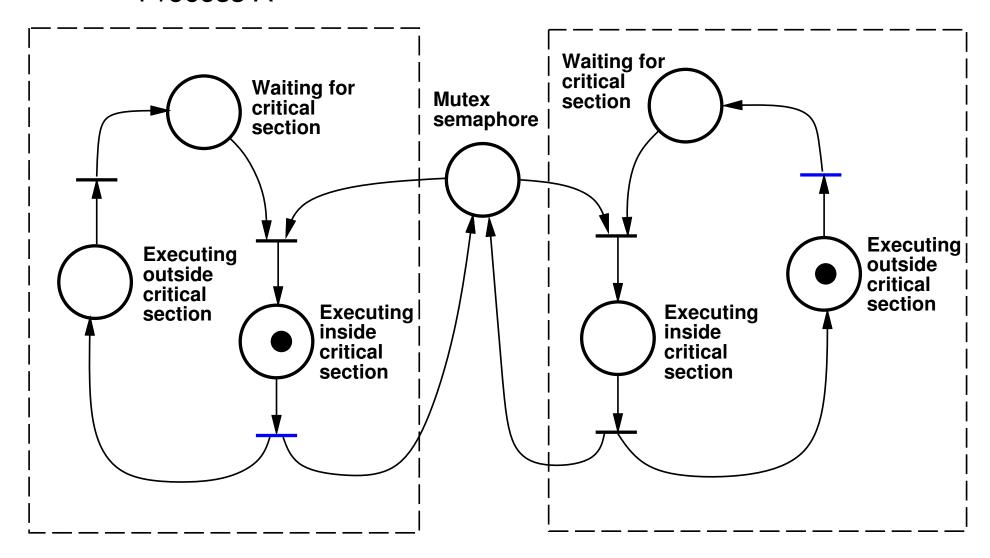

#### Process B

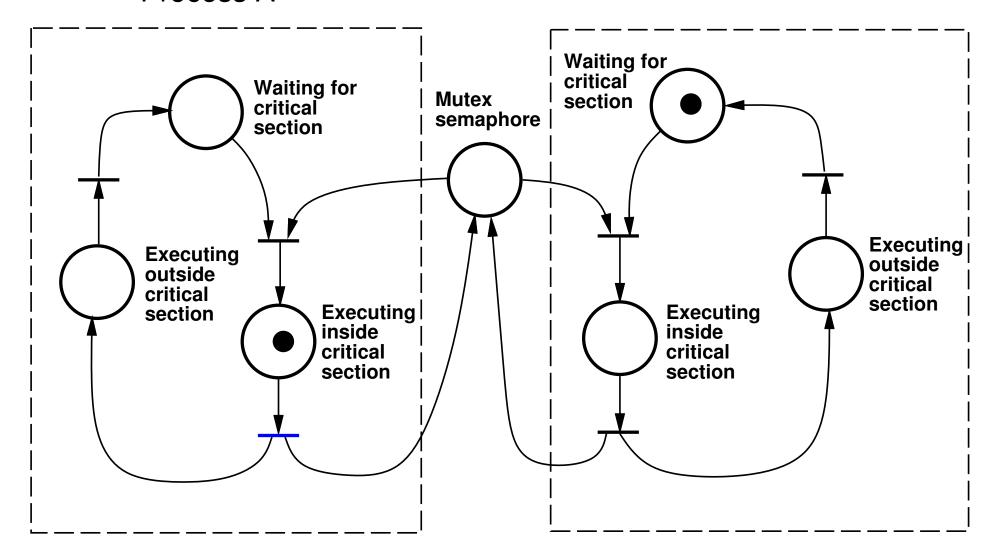

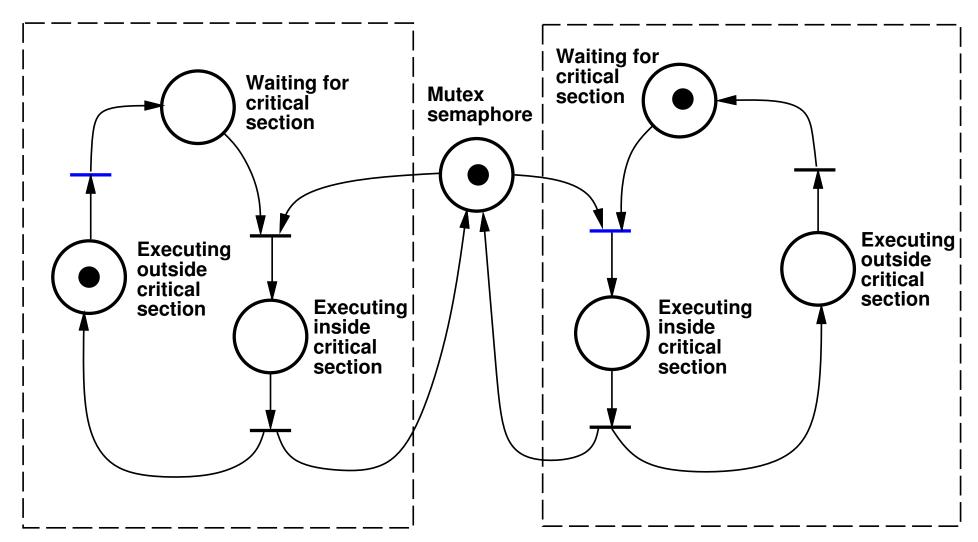

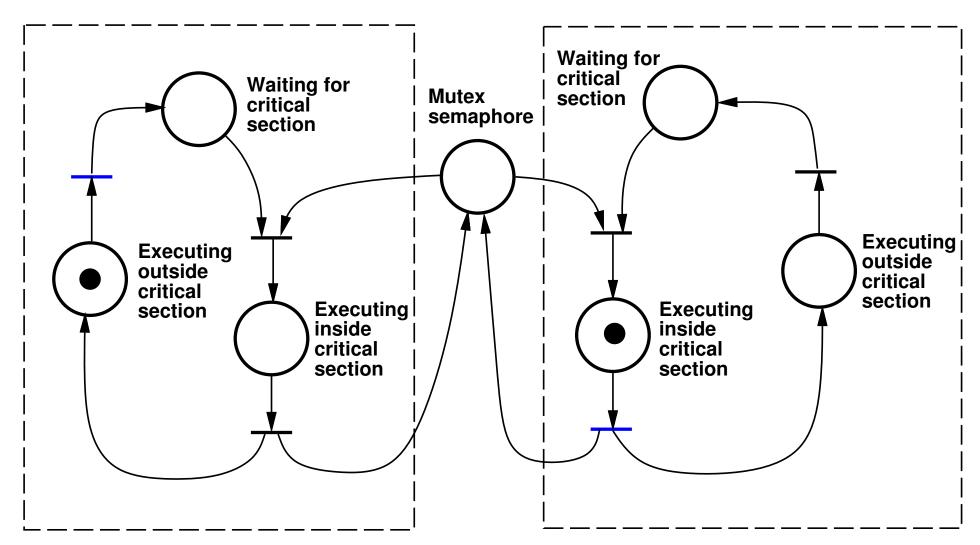

### **Producer-Consumer**

### Unbounded buffer:

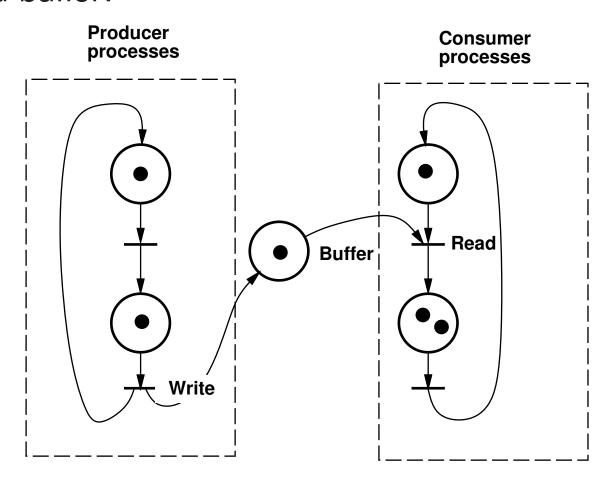

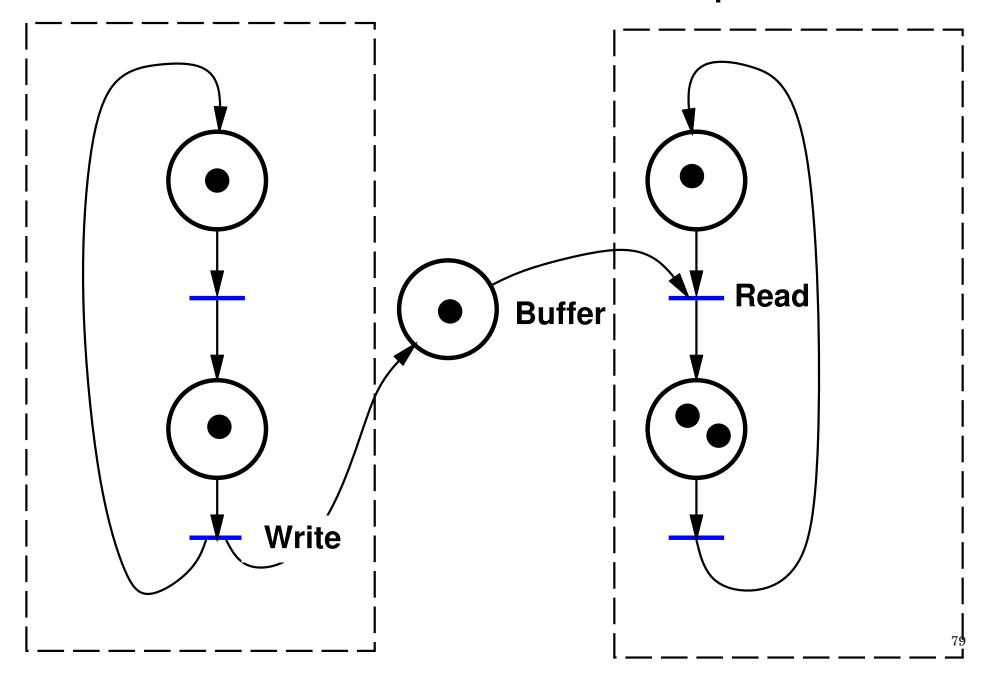

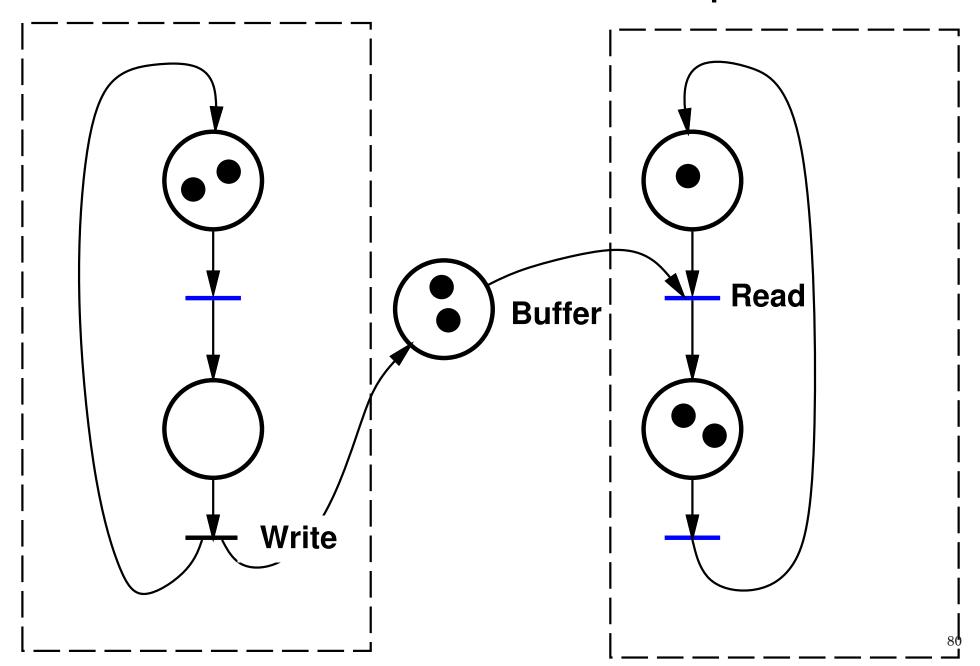

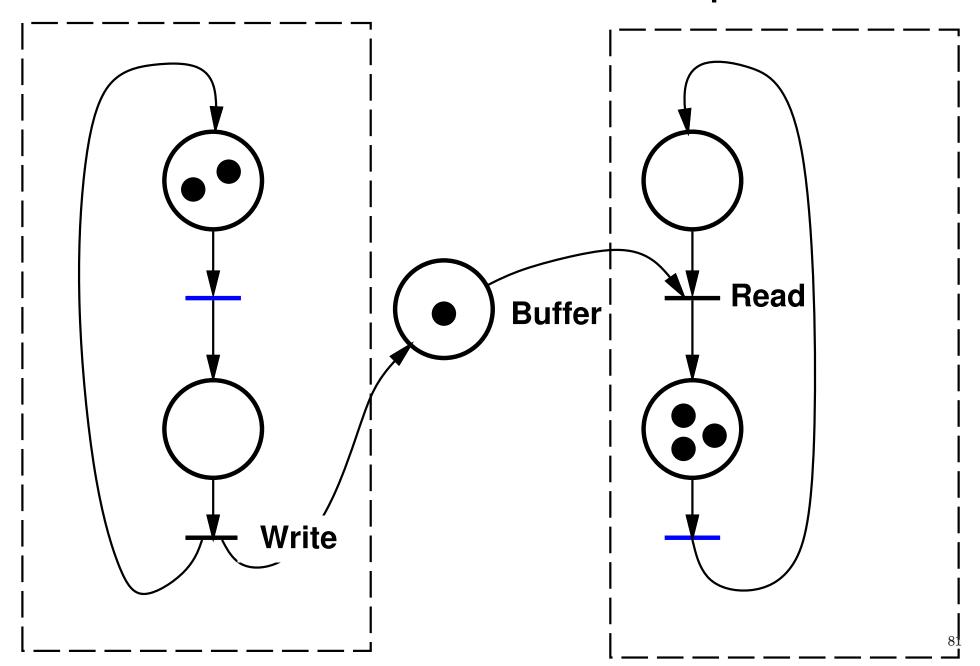

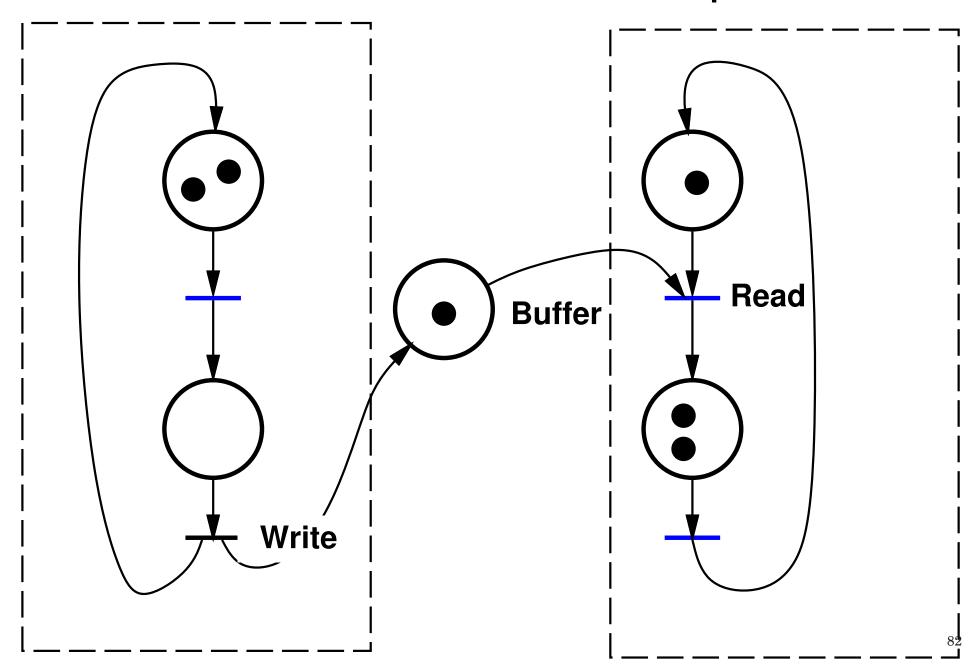

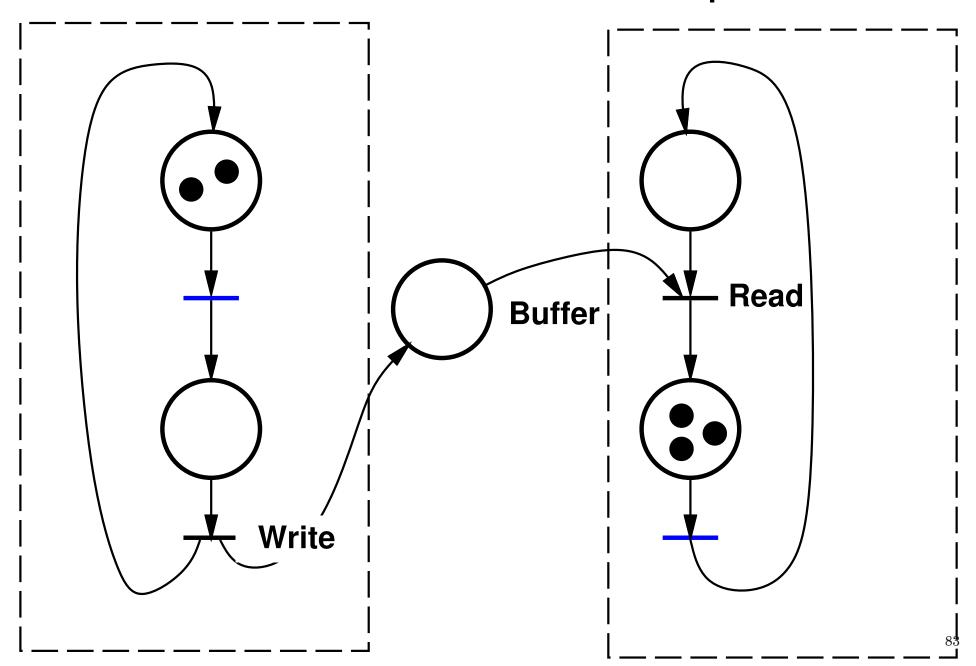

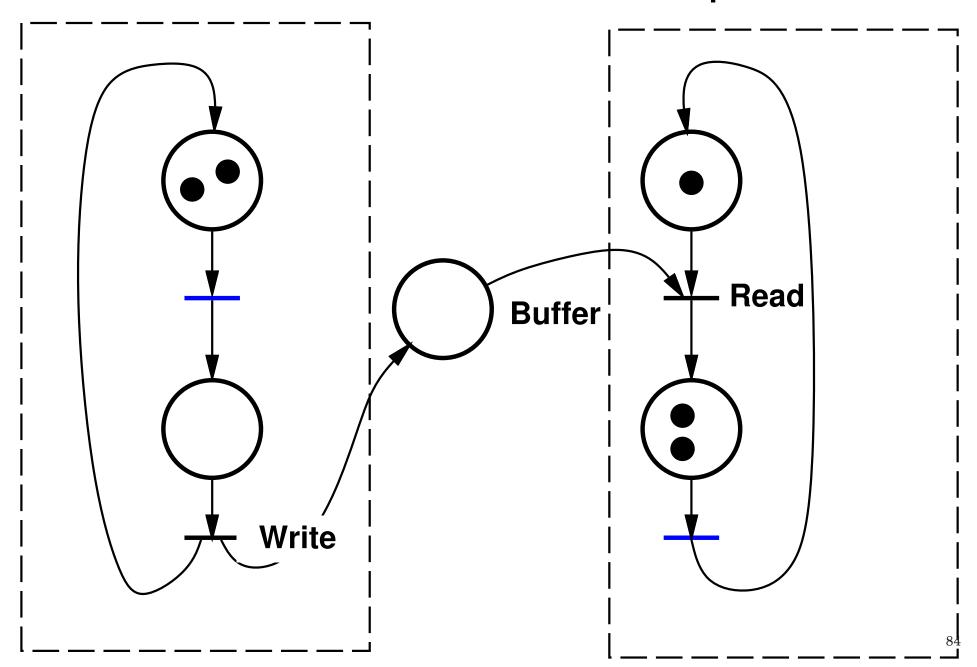

### Bounded buffer:

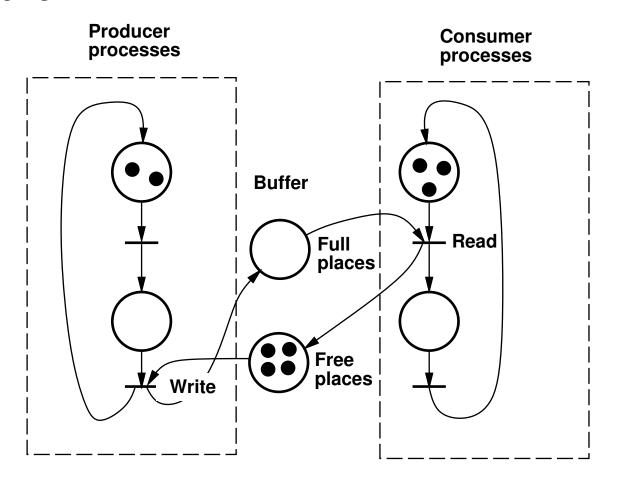

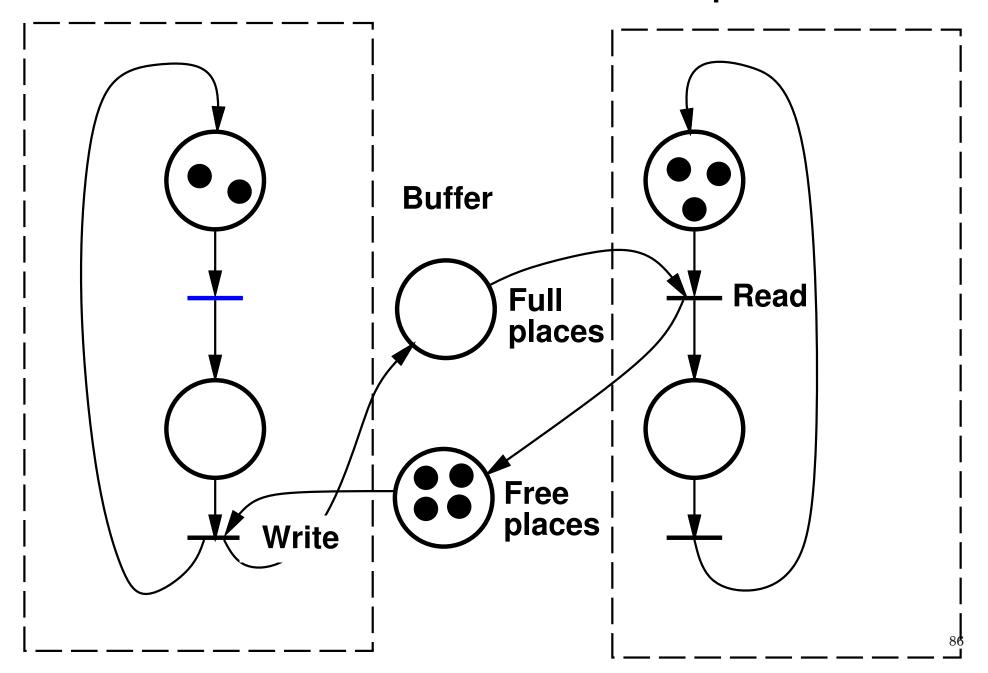

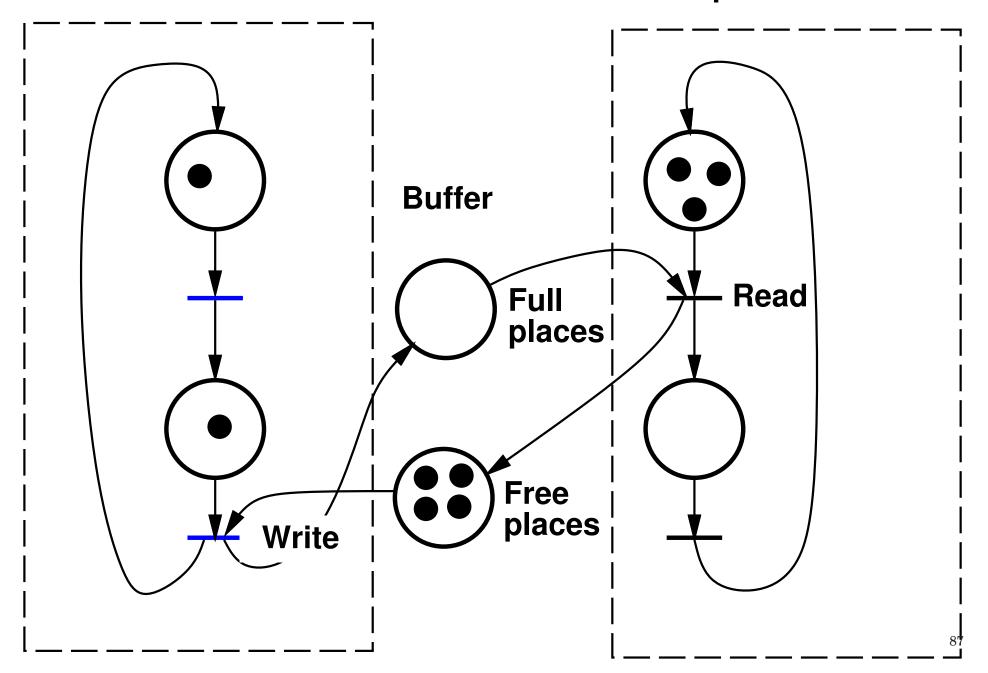

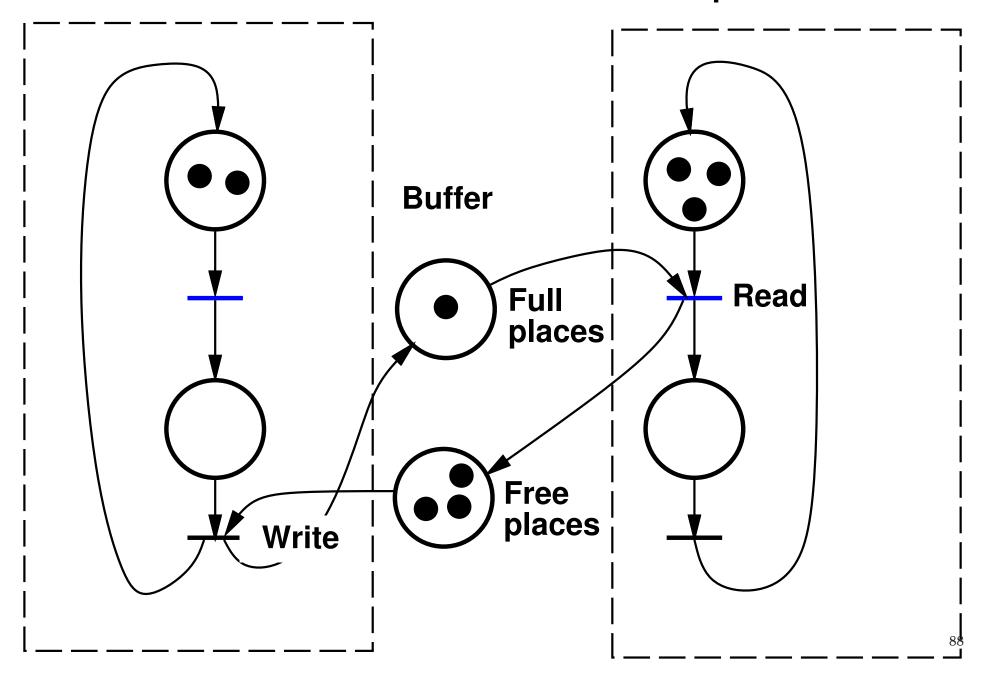

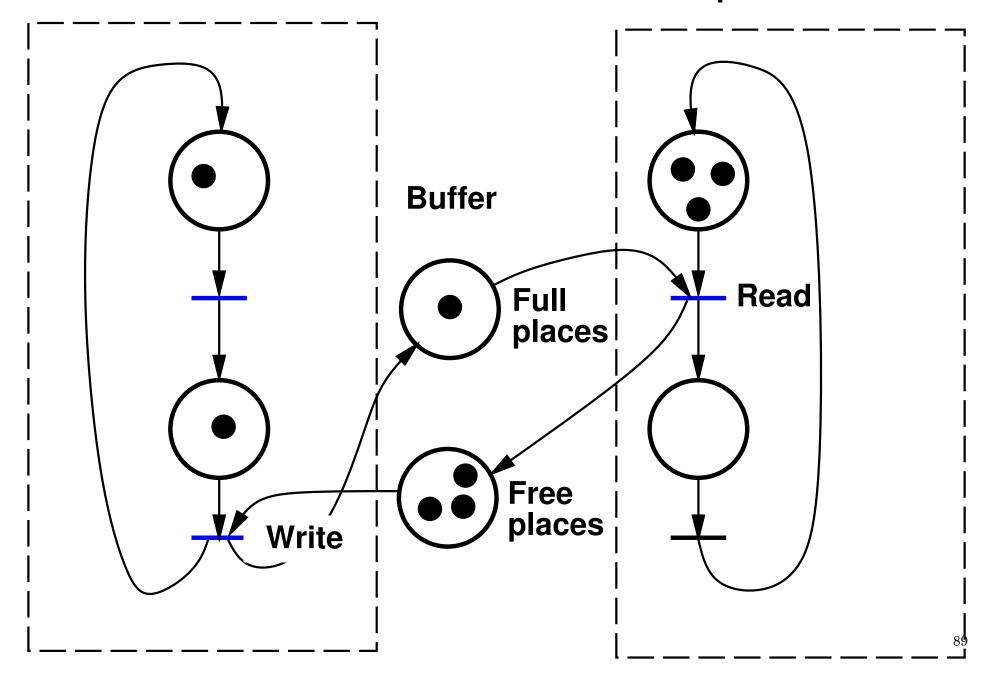

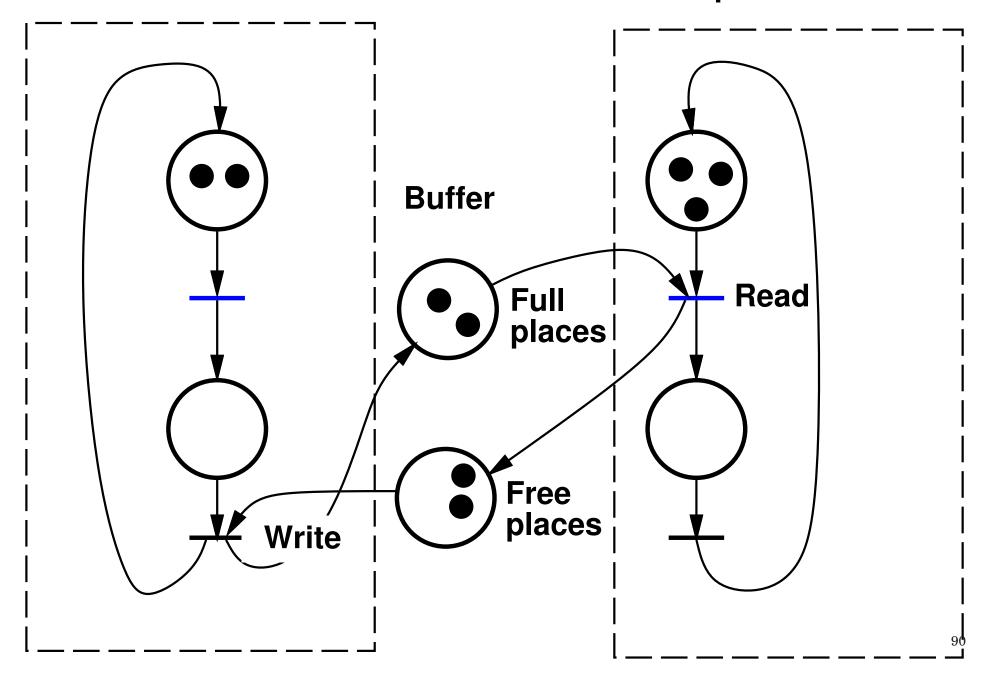

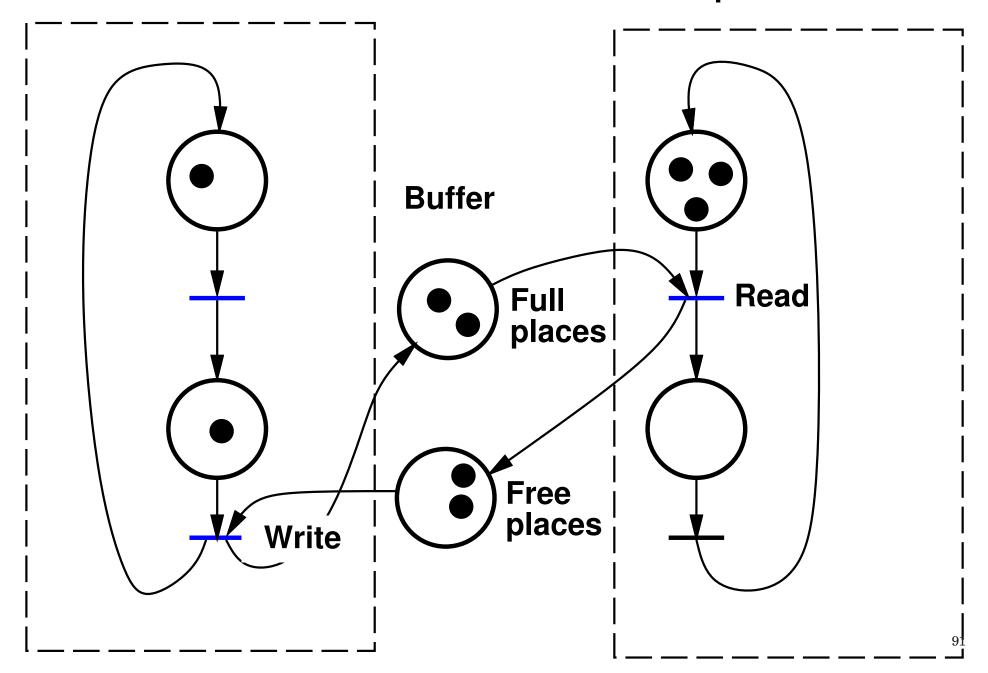

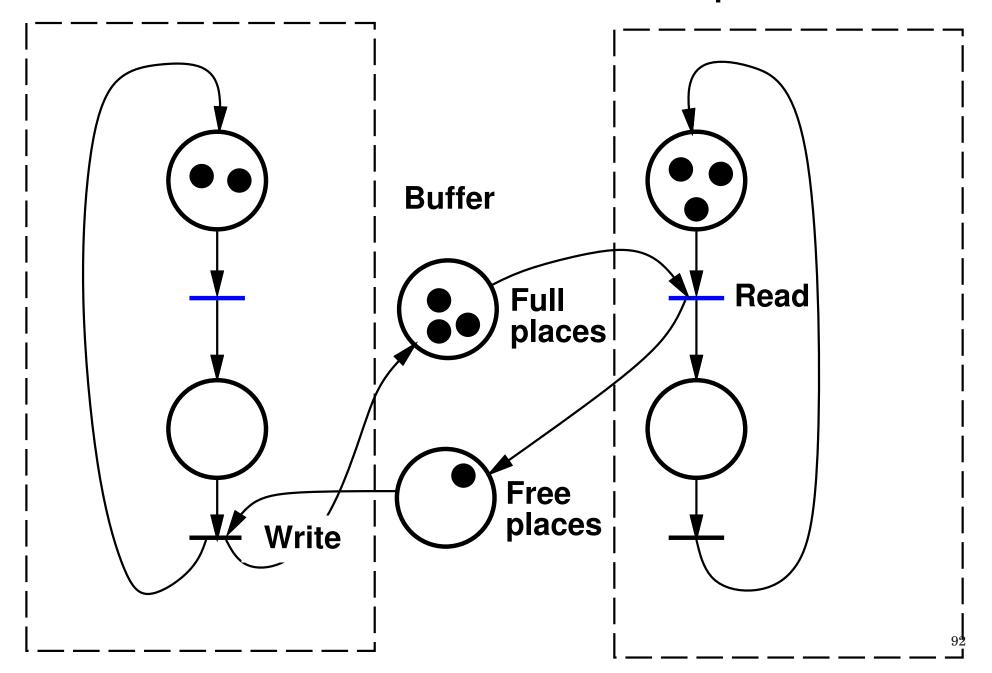

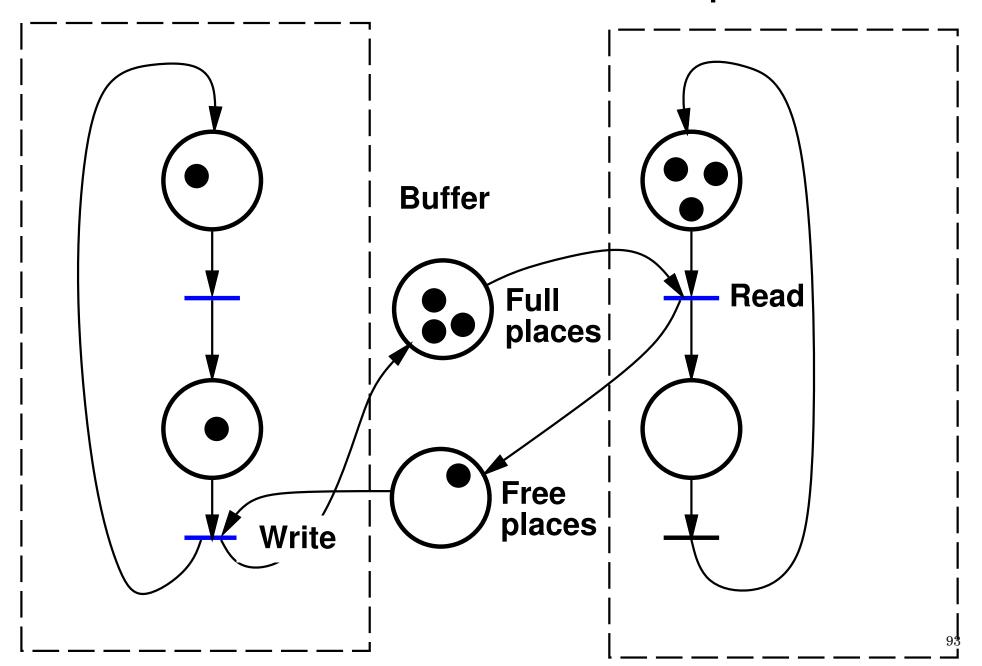

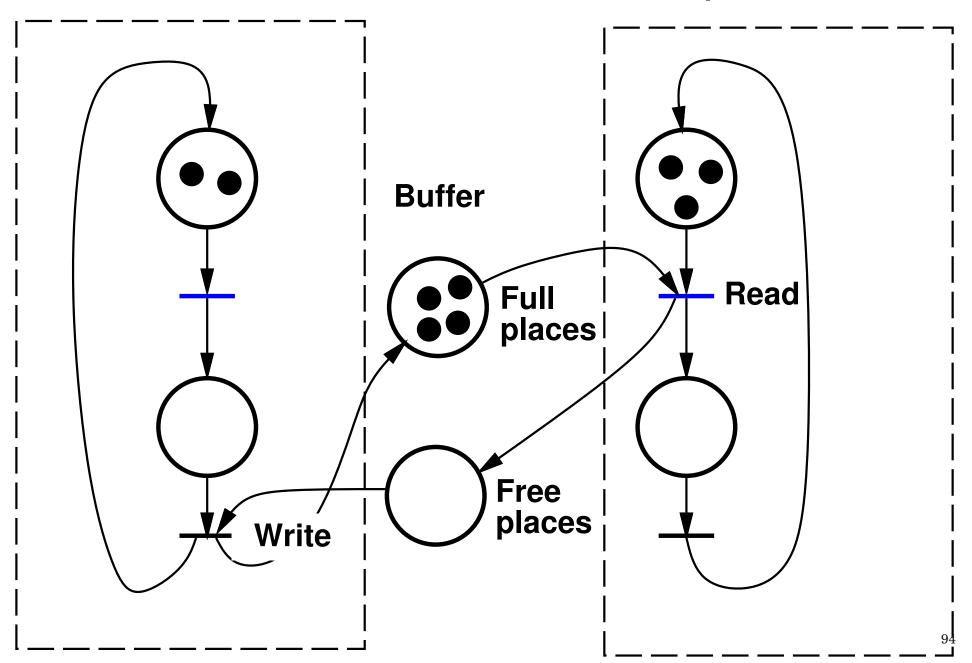

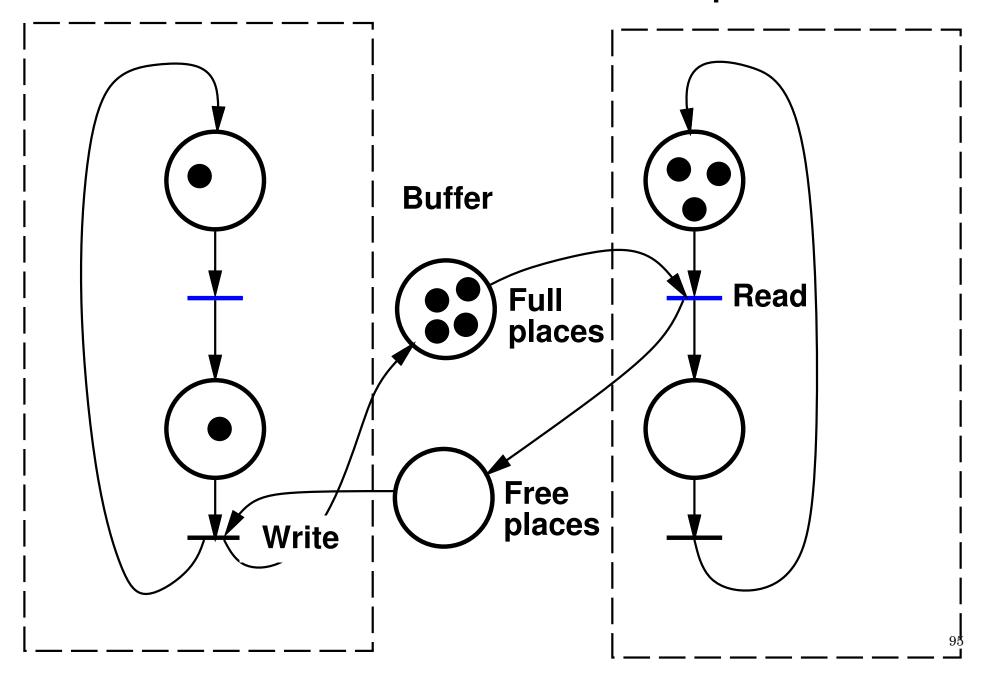

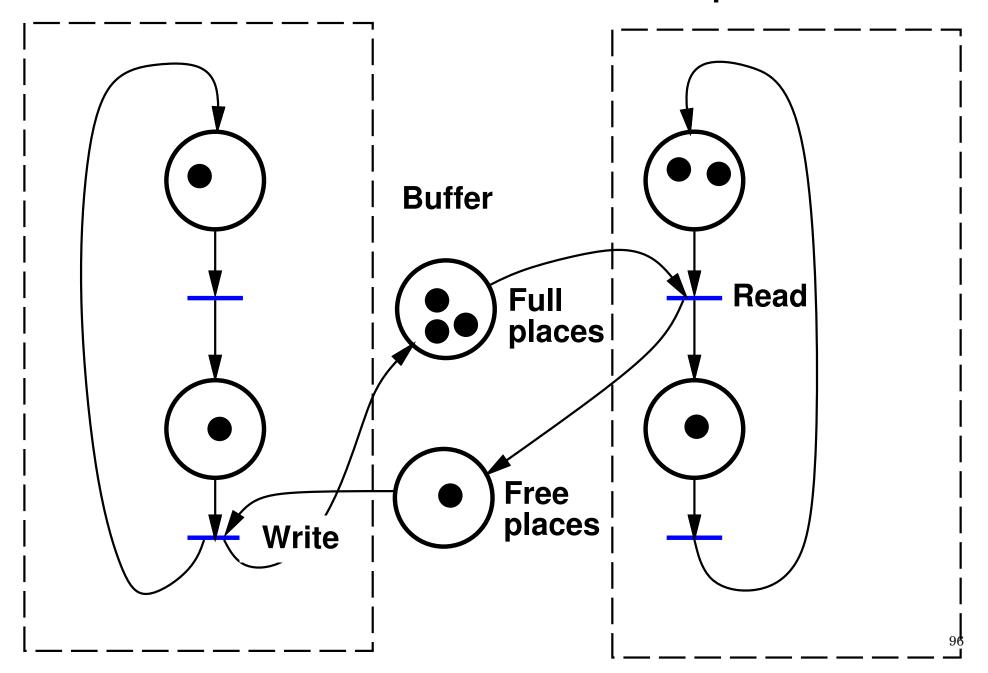

### **Readers-Writers**

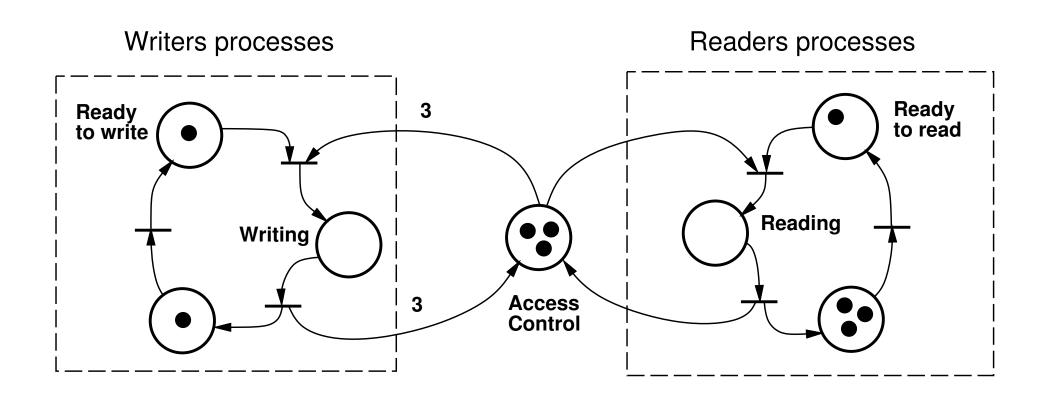

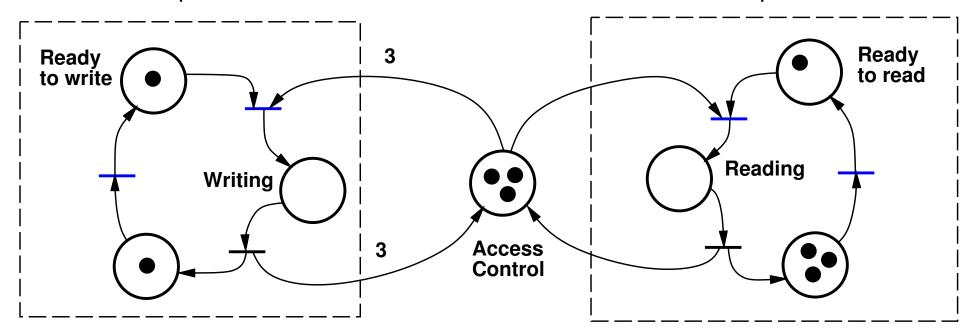

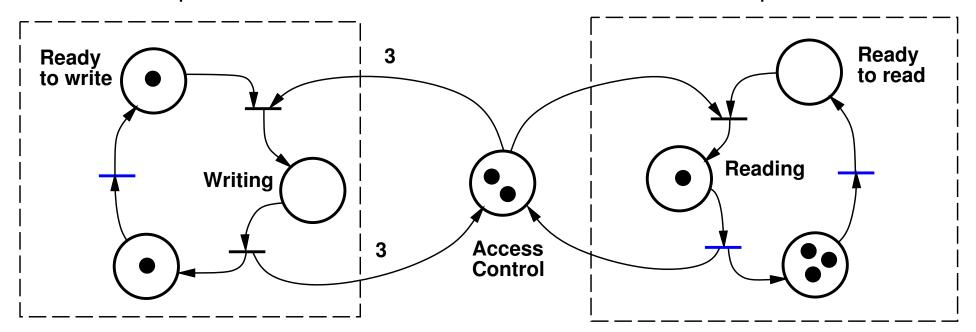

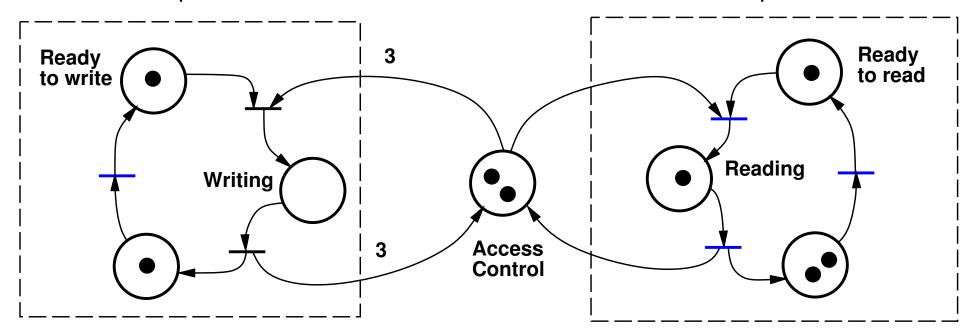

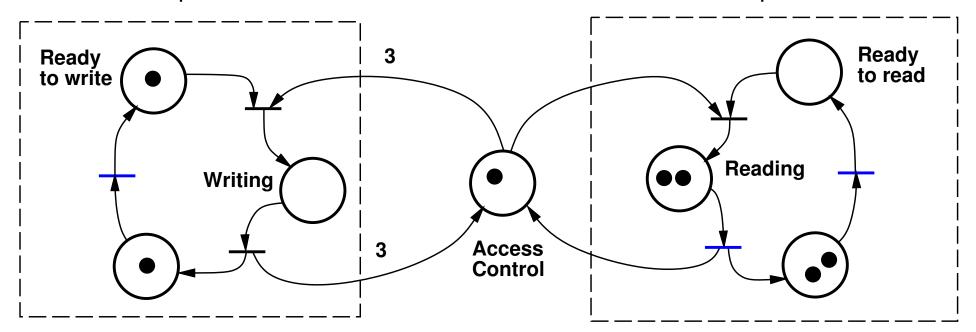

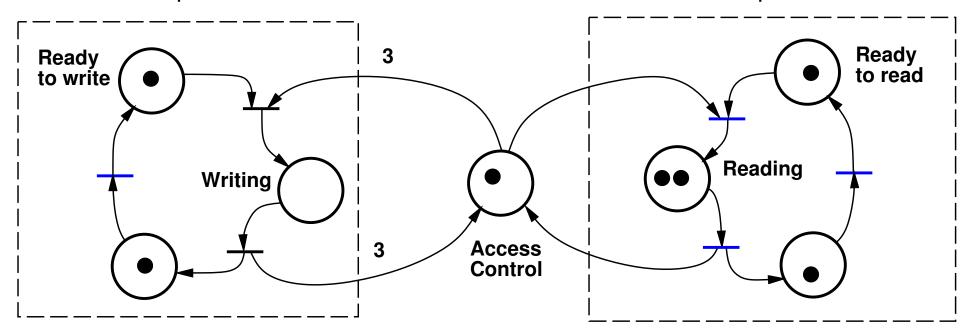

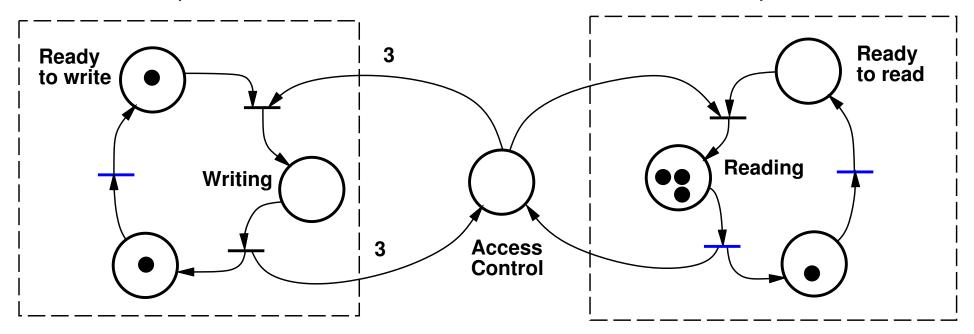

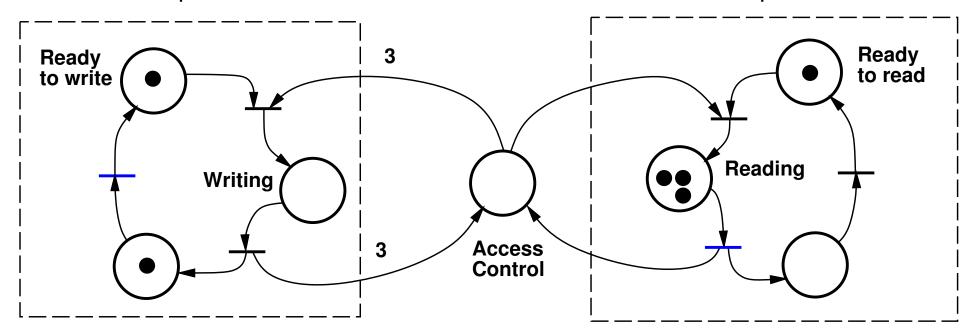

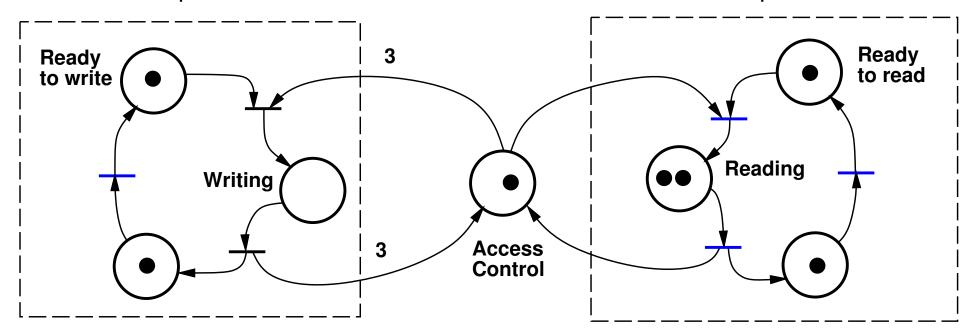

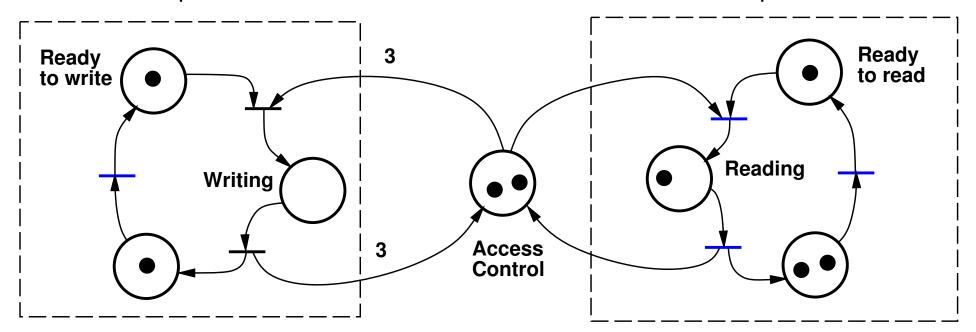

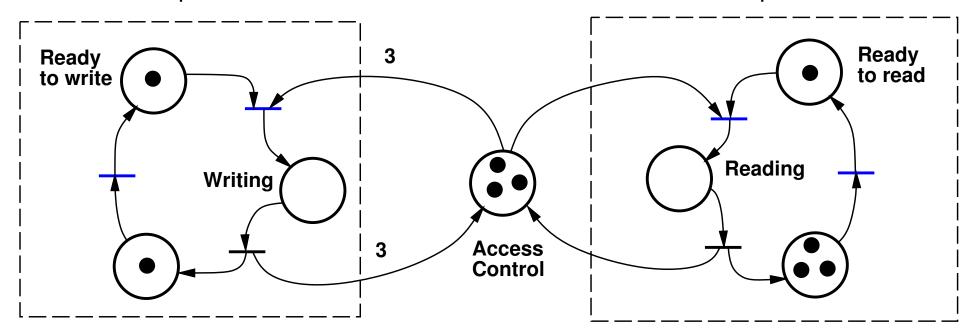

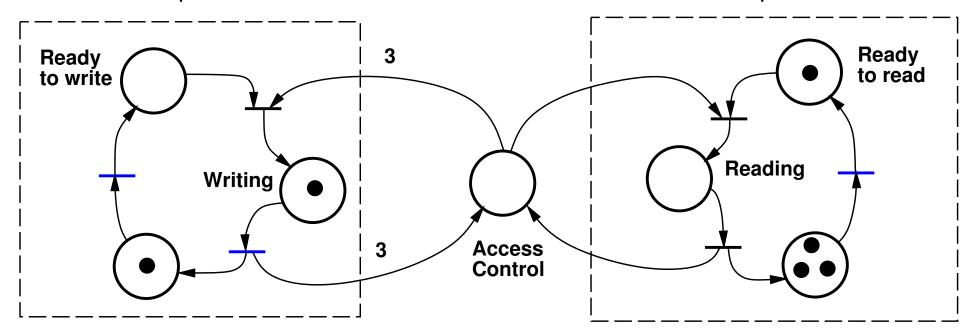

## Writers processes

## Readers processes

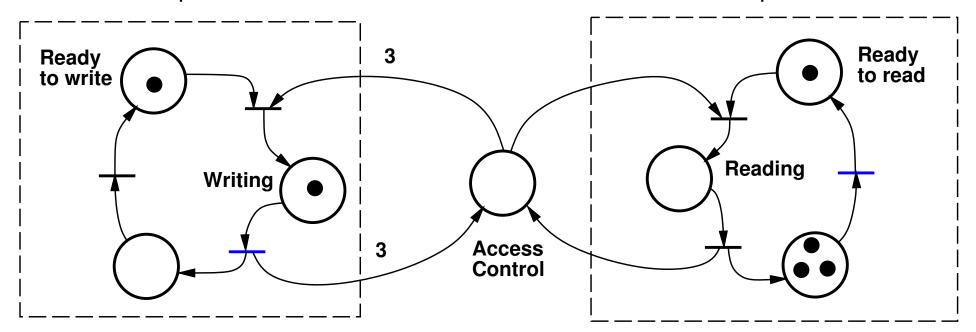

## Writers processes

## Readers processes

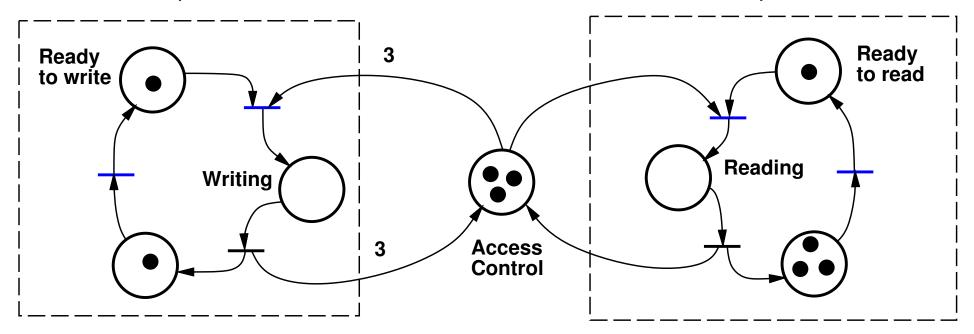

# **Dining Philosophers**

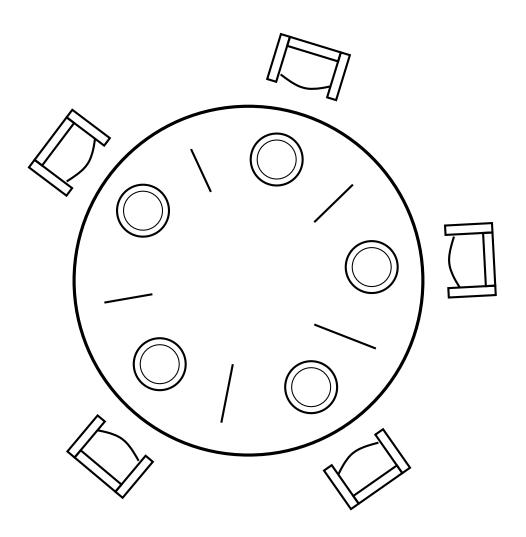

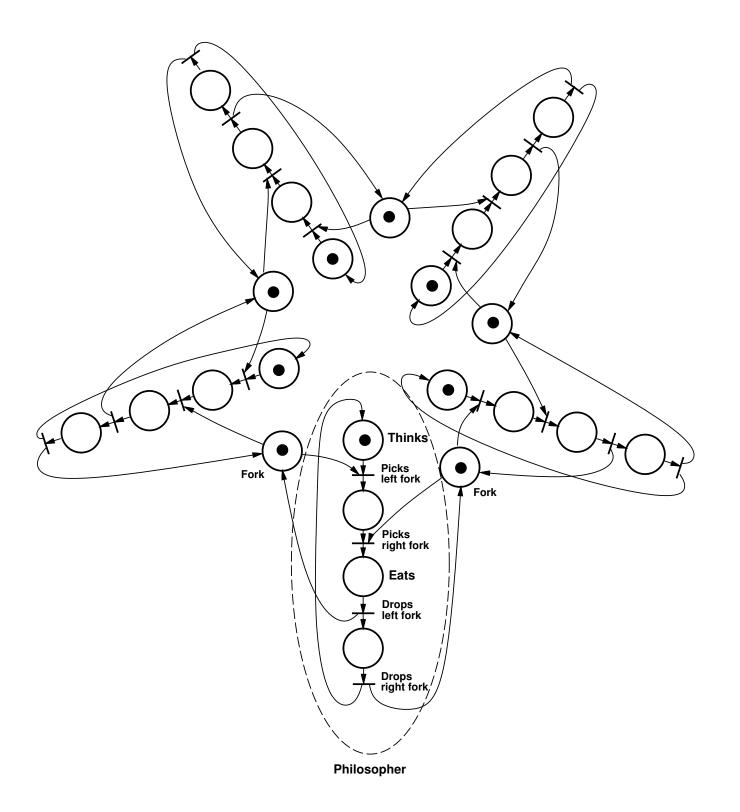

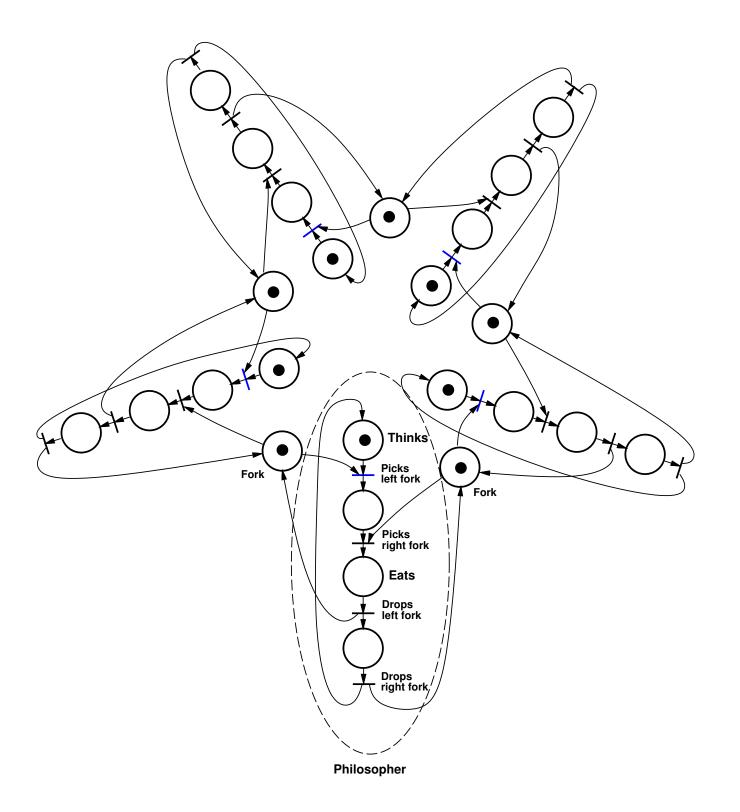

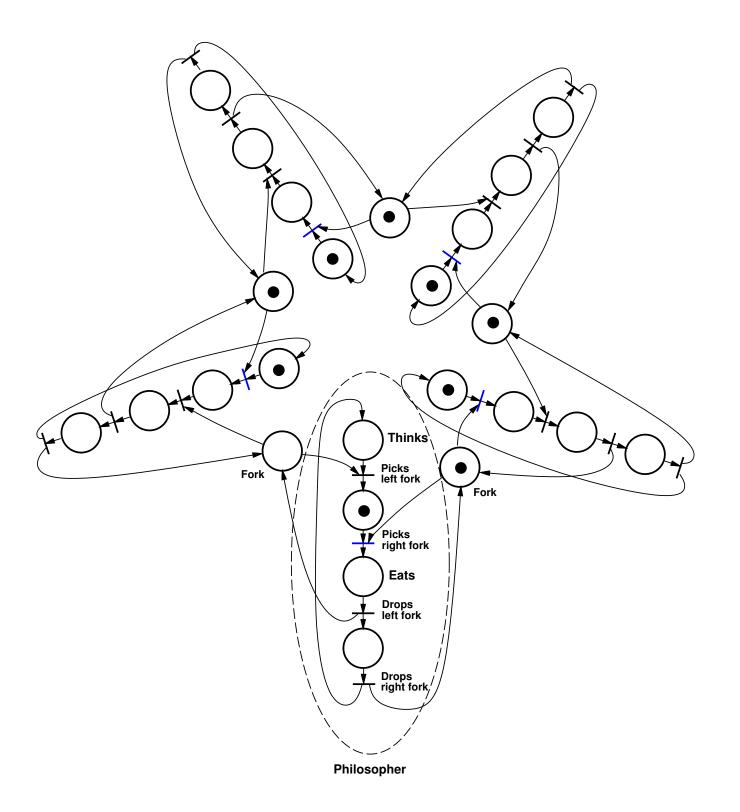

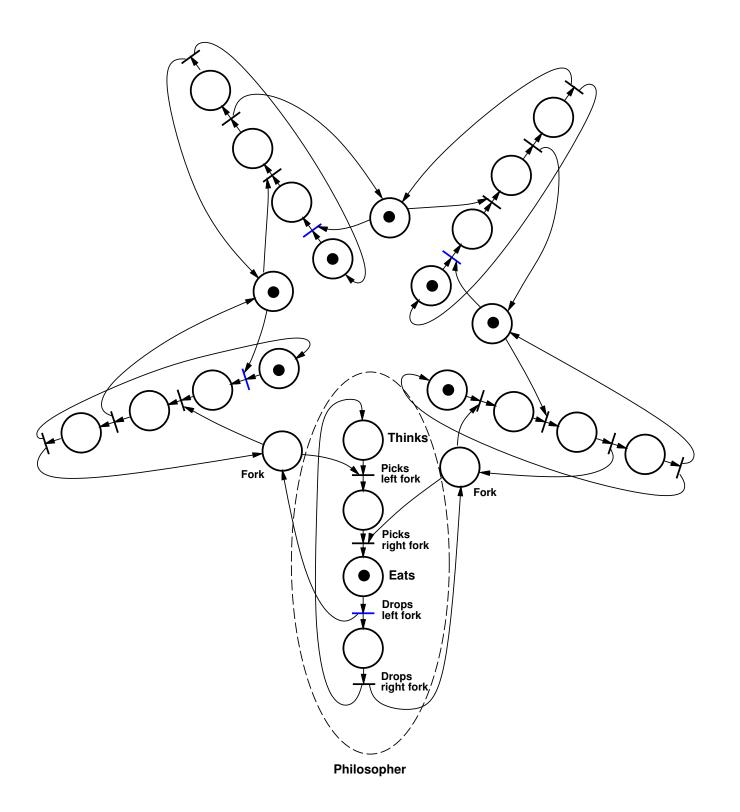

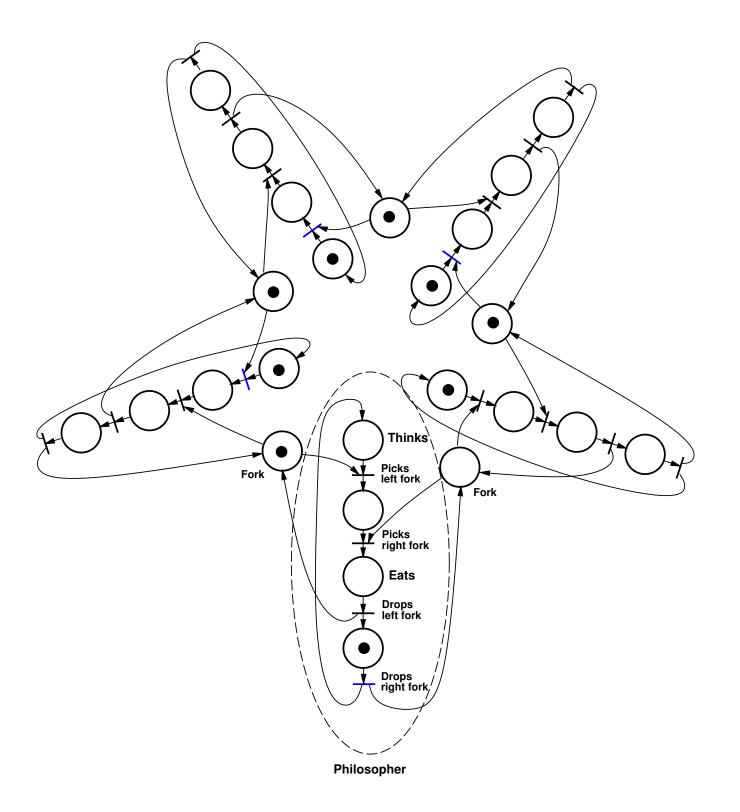

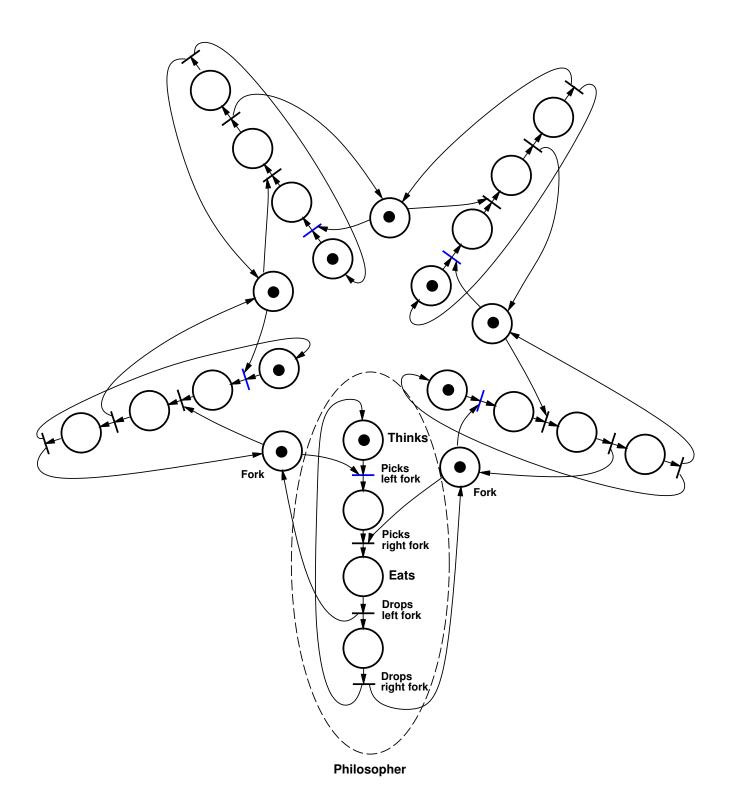

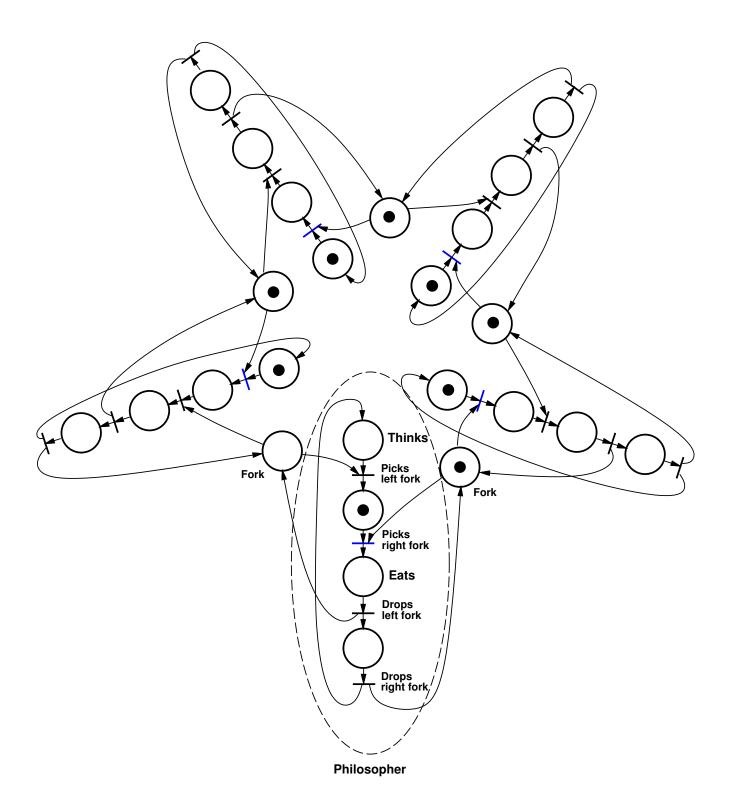

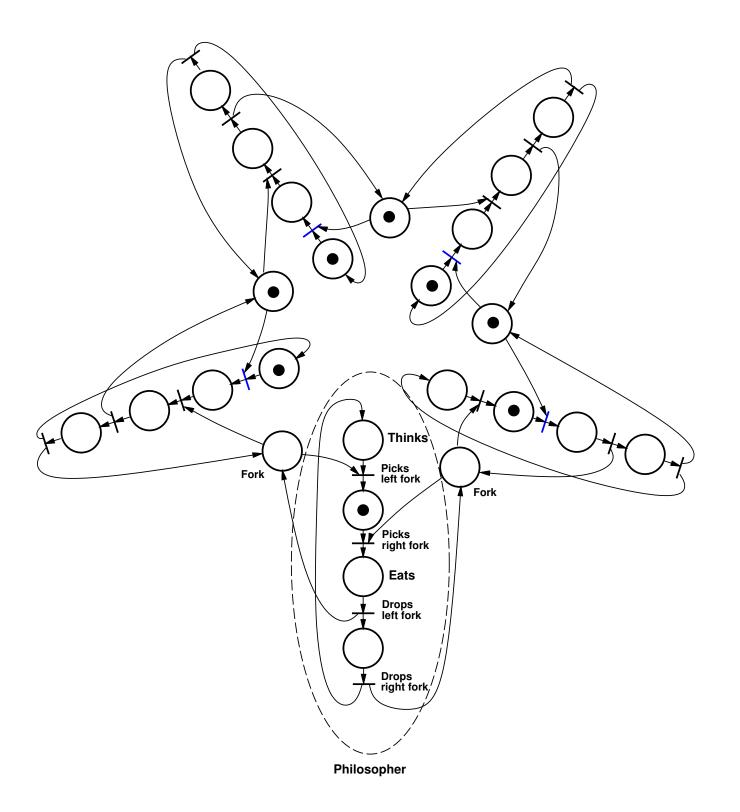

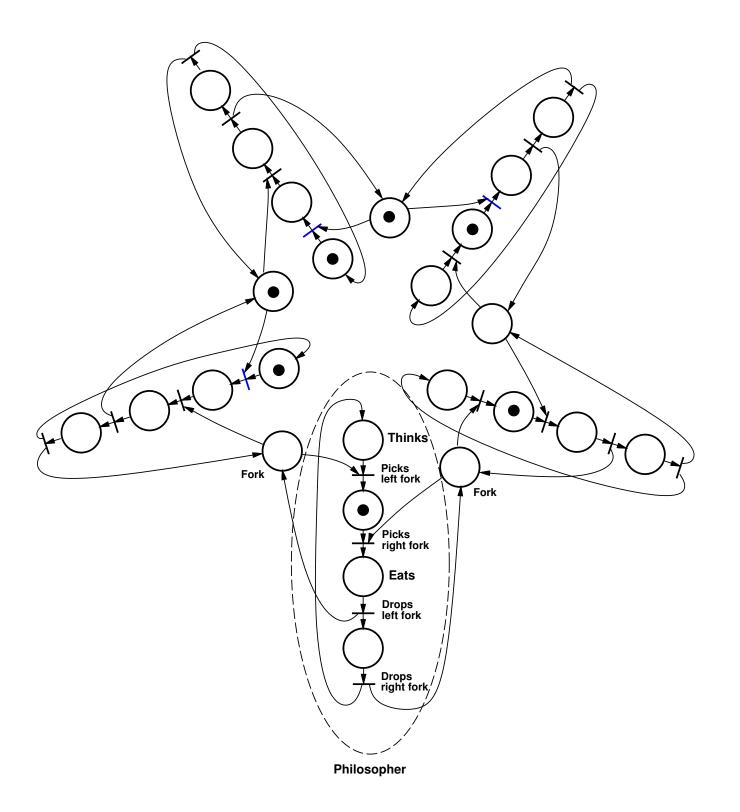

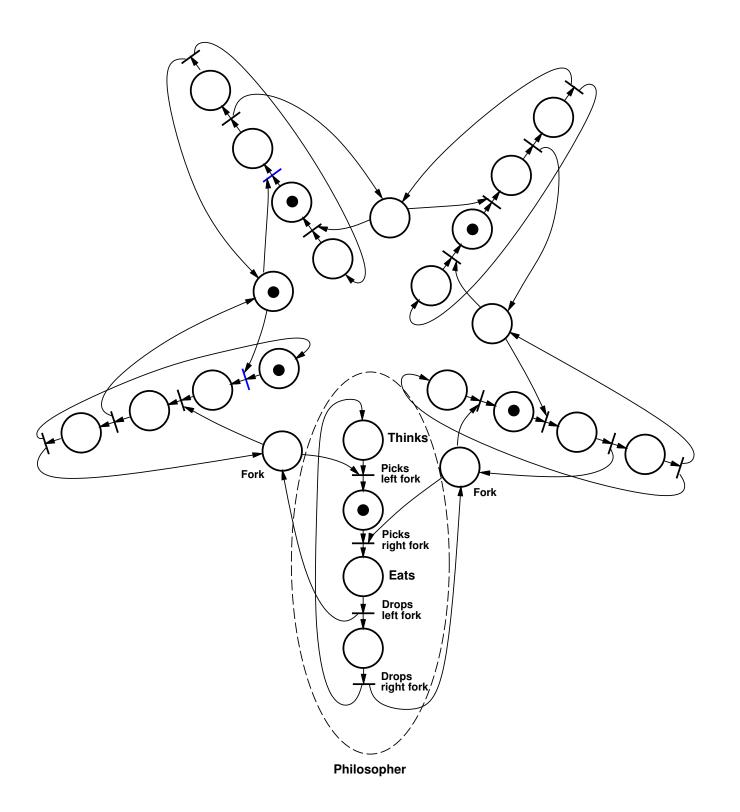

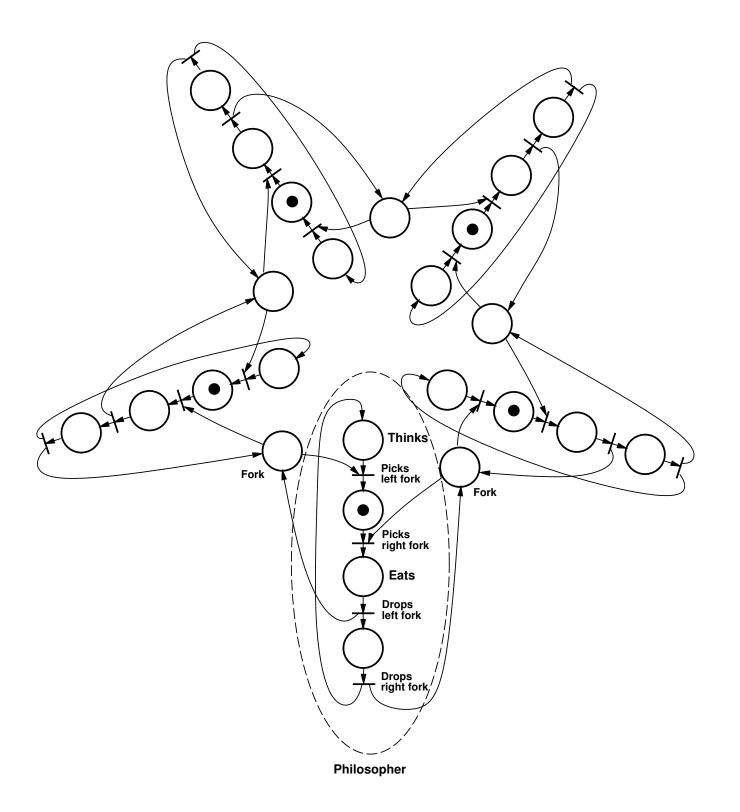

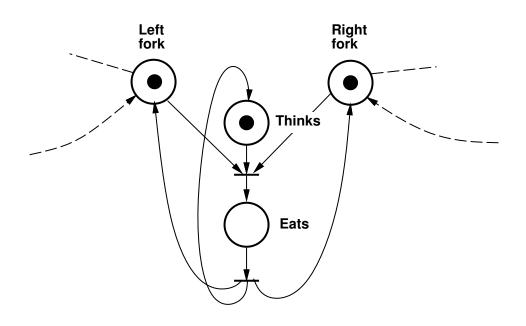

- Discrete Event Systems
- State Machine-Based Formalisms
- Statecharts
- Grafcet
- Laboratory 2
- Petri Nets
- Implementation
  - Not covered in the lecture. Homework.

## **Coding State Machines**

Using state machines is often a good way to structure code.

Systematic ways to write automata code often not taught in programming courses.

#### Issues:

- active or passive object
- Mealy vs Moore machines
- states with timeout events
- states with periodic activities

Often convenient to implement state machines as periodic processes with a period that is determined by the shortest time required when making a state transition.

## **Example: Passive state machine**

The state machine is implemented as a synchronized object

```
public class PassiveMealyMachine {
  private static final int STATE0 = 0;
  private static final int STATE1 = 1;
  private static final int STATE2 = 2;
  private static final int INA = 0;
  private static final int INB = 1;
  private static final int INC = 2;
  private static final int OUTA = 0;
  private static final int OUTB = 1;
  private static final int OUTC = 2;
  private int state;
  PassiveMealyMachine() {
    state = STATEO;
  private void generateEvent(int outEvent) {
    // Do something
```

```
public synchronized void inputEvent(int event) {
  switch (state) {
    case STATEO : switch (event) {
                    case INA : generateEvent(OUTA);
                                state = STATE1;
                                break;
                    case INB : generateEvent(OUTB);
                                break;
                     default : break;
                  }; break;
    case STATE1 : switch (event) {
                    case INC : generateEvent(OUTC);
                                state = STATE2;
                                break;
                     default : break;
                  }; break;
    case STATE2 : switch (event) {
                    case INA : generateEvent(OUTB);
                                state = STATEO;
                                break;
                    case INC : generateEvent(OUTC);
                                break;
                     default : break;
                  }; break;
 }
```

## **Active State Machines**

The state machine could also be implemented as an active object (thread)

The thread object would typically contain an event-buffer (e.g., an RTEventBuffer).

The run method would consist of an infinite loop that waits for an incoming event (RTEvent) and switches state depending on the event.

## **Example: Active state machine 1**

An activity is an action that is executed periodically while a state is active.

More natural to implement the state machine as a thread.

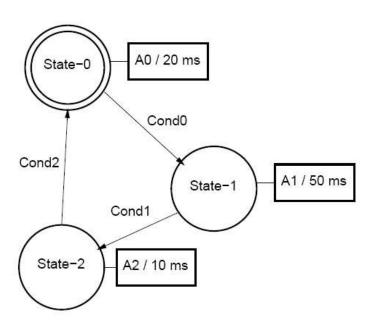

```
public class ActiveMachine1 extends Thread {
  private static final int STATE0 = 0;
  private static final int STATE1 = 1;
  private static final int STATE2 = 2;
  private int state;
  ActiveMachine1() {
    state = STATEO;
  private boolean cond0() {
    // Returns true if condition 0 is true
  private boolean cond1() {
  private boolean cond2() {
  private void action0() {
    // Executes action 0
  private void action1() {
  private void action2() {
```

```
public void run() {
    long t = System.currentTimeMillis();
    long duration;
    while (true) {
      switch (state) {
        case STATEO : {
          action0();
          t = t + 20;
          duration = t - System.currentTimeMillis();
          if (duration > 0) {
            try {
              sleep(duration);
            } catch (InterruptedException e) {}
          }
          if (cond0()) {state = STATE1;}
        } break;
        case STATE1 : {
// Similar as for STATEO. Executes action1, waits for 50 ms, checks
// cond1 and then changes to STATE2
        }; break;
        case STATE2 : {
// Similar as for STATEO. Executes action2, waits for 10 ms, checks
// cond2 and then changes to STATEO
        }; break;
      }
```

}

#### Comments

- Conditions tested at a frequency determined by the activity frequencies of the different states.
- sleep() spread out in the code

## **Example: Active state machine 2**

The thread runs at a constant (high) base frequency.

Activity frequencies multiples of the base frequency.

Conditions tested at the base frequency.

```
public void run() {
    long t = System.currentTimeMillis();
    long duration;
    int counter = 0;
   while (true) {
      counter++;
      switch (state) {
        case STATEO : {
          if (counter == 4) { counter = 0; action0();
          if (cond0()) { counter = 0; state = STATE1;
          }
        }; break;
        case STATE1 : {
// Similar as for STATEO. Executes action1 if counter == 10. Changes to STATE2 if con-
        }; break;
        case STATE2 : {
// Similar as for STATEO. Executes action2 if counter == 12. Changes to STATEO if con-
        }; break;
      t = t + 5; // Base sampling time
      duration = t - System.currentTimeMillis();
      if (duration > 0) {
        try {
          sleep(duration);
                                                                                134
        } catch (InterruptedException e) {}
      }}}
```

## **Comments**

- Polled time handling
- Complicated handling of counter
- Conditions tested at a high rate